François Petitet-Gosgnach

# Concevoir et réaliser des expériences de physique

Initiation à la recherche Application aux TIPE, TPE et MPS Projets L1 et L2

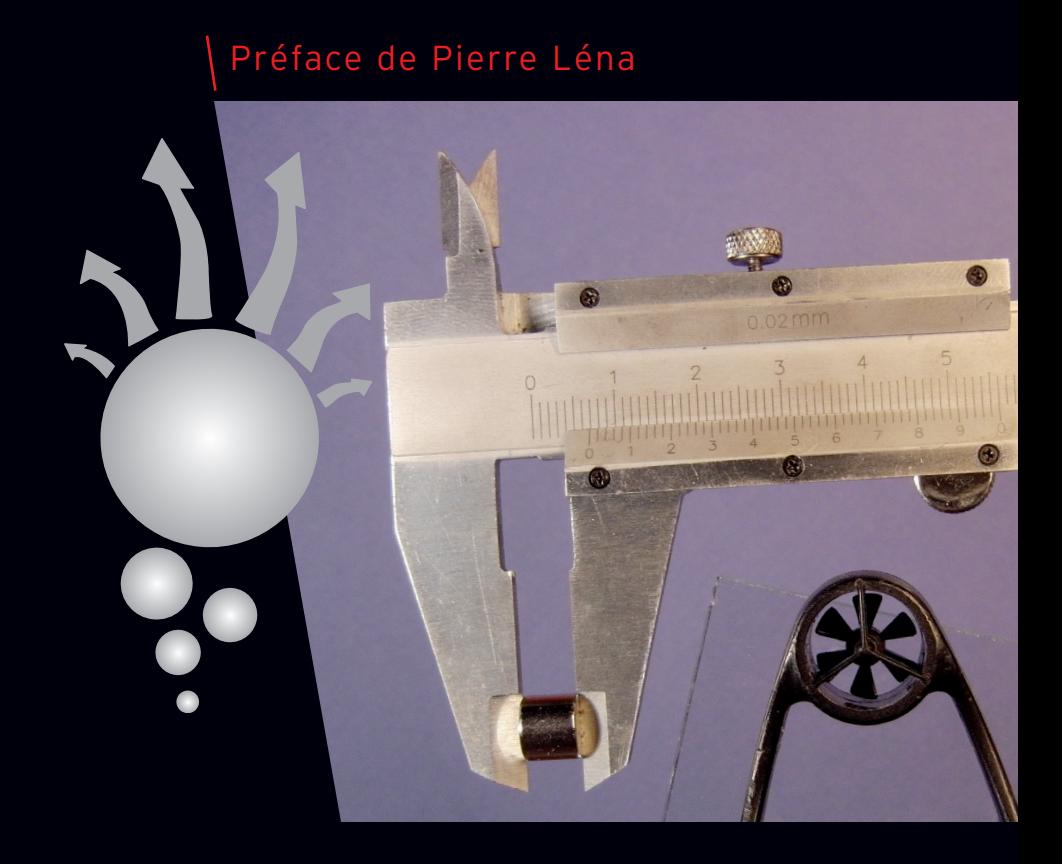

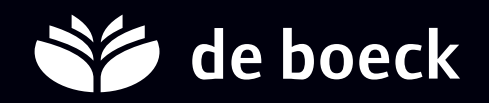

François Petitet-Gosgnach

# Concevoir et réaliser des expériences de physique

Initiation à la recherche Application aux TIPE, TPE et MPS Projets L1 et L2

Préface de Pierre Léna

**Avec la participation de Dominique Meier en électronique**

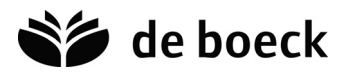

Pour toute information sur notre fonds et les nouveautés dans votre domaine de spécialisation, consultez notre site web : **www.deboeck.com**

© De Boeck supérieur s.a., 2013 Rue des Minimes, 39 B-1000 Bruxelles

Maquette intérieure : PAO Patrick Leleux

Tous droits réservés pour tout pays. Il est interdit, sauf accord préalable et écrit de l'éditeur, de reproduire (notamment par photocopie) partiellement ou totalement le présent ouvrage, de le stocker dans une banque de données ou de le communiquer au public, sous quelque forme et de quelque manière que ce soit.

Imprimé en Belgique Dépôt légal : Bibliothèque nationale, Paris : avril 2013 Bibliothèque royale de Belgique : 2013/0074/119 ISBN : 978-2-8041-7639-6

# L'auteur

François Petitet-Gosgnach, ancien élève de l'École Normale Supérieure de Saint-Cloud (ENS Lyon), est professeur agrégé de Chaire Supérieure en CPGE au lycée Blaise Pascal de Clermont-Ferrand.

Son expérience a été enrichie par les étudiants et les collègues des CPGE des lycées Lafayette (63), Leconte de Lisle (la Réunion), mais aussi du lycée Louis le Grand (75), dans lesquels il a enseigné.

# **Remerciements**

Je ne peux qu'exprimer mon admiration pour Pierre Léna, qui, en parallèle d'une si brillante carrière d'astrophysicien, prend le temps de se pencher sur les plus petits autour d'expériences simples en mettant « la main à la pâte ». Son exemple m'a permis d'oser faire, et je l'en remercie. Au sommet de la montage, il tend encore la main à celui d'en bas, en prenant le temps de regarder, d'analyser et même d'encourager avec une préface. Que Pierre Léna reçoive toute ma gratitude et mon plus profond respect.

Je tiens à remercier Claude Boichot pour son amitié, son soutien, ses encouragements, et enfin son investissement au cours de la finalisation de cet ouvrage.

Un très grand merci à Dominique Meier qui m'a incité à inclure une partie « électronique » et a rédigé la partie filtrage et capteurs. Merci à Frédéric Lasserre pour nos discussions et sa contribution sur les incertitudes.

Merci infiniment à Marie-Christine Pâris et Marc Venturi pour leur travail de relecture très attentif et fructueux.

Un grand merci à ma famille que j'aime. À mes parents, Annie et Pierre, qui m'ont appris à regarder la Nature et à faire. À mon épouse, Mag, et mes enfants pour leur soutien et leur patience au cours de la rédaction de cet ouvrage, mais aussi au cours des 10 années passées à concevoir et fabriquer dans mon atelier pour les étudiants en délaissant souvent leur propre compte ; merci à Mag pour son indispensable et forcément difficile première relecture ; merci à Cécile, Raphaël, Valentin, Matéo, Samuel et Judicaël pour le prêt de leurs mains au cours de nombreux clichés. Je leur dédie ce livre.

Je remercie Fabrice Chrétien de chez De Boeck pour la confiance qu'il a accordée d'emblée dans ce projet et son investissement pour le mener à bien. La pertinence et la finesse de ses questions m'ont permis de peaufiner la rédaction et la structure de l'ouvrage. Merci à Emilie Roche de chez De Boeck pour sa gentillesse, la précision et la qualité de son travail. Merci à tous les deux pour leur disponibilité.

Merci au personnel de laboratoire du lycée Blaise Pascal, Adeline Jean, Guillaume Diesner (coupe de verre), Marie Bugnot pour leur bienveillance et leur aide, et bien sûr, Françoise Gallon qui met en place inlassablement depuis des années la grande quantité de matériel nécessaire à chaque séance de travail. Richard Escudé (professeur attaché de labo) et Vincent Barret (technicien) qui au cours de leur passage par le lycée ont aidé de toutes leurs forces à la réalisation d'expériences. Merci à Thierry Falip et Mickaël Zenou (ATOSS au lycée Blaise Pascal) pour leur savoir-faire, leurs conseils et leur aide.

Je tiens à remercier tous les professionnels qui sans le savoir m'ont tant appris. D'abord Nicolas Balmy (architecte *Spirale* à Limoges et Paris) qui m'a ouvert les yeux depuis longtemps sur sa passion du monde du bâtiment. Les artisans Pierre Hebrard (menuisier à Chanat-la-Mouteyre), Antonio Di Nallo (maçon à Gerzat), Georges Genestier (garagiste aux Martres de Veyre). Merci également à Jean-Yves Ferrère pour la PID, M'Doihoma René-Paul pour sa maîtrise du verre et de l'aquariophilie.

Tous mes remerciements à Laurent Gagnard de la société Chauvin-Arnoux pour son prêt de caméra thermique, Marc Mégemont et M Lopes de la société Saual 63 pour l'usinage de pièces d'aluminium, et à Lionel Burnichon EJM-Plastiques qui m'a fait découvrir le monde des matières plastiques et qui s'est pris au jeu de la conception et du montage de propotype de soufflerie.

Un grand merci à tous les étudiants avec qui j'ai eu le plaisir de travailler pendant toutes ces années. Leur enthousiasme, leurs regards parfois émerveillés et leur confiance, furent des encouragements permanents dans cette démarche d'initiation à la recherche. C'est grâce à eux tous et notre travail d'équipe que l'idée de cet ouvrage est né. Soyez assurés de mon plus grand respect. Je remercie ceux que j'ai sollicités pour des photographies et qui ont tous répondu très vite par l'affirmative sans aucune restriction.

Toutes les photos ont été réalisées par l'auteur sauf celles de travaux effectués par :

p. 225 à 233 Meier Dominique ; p. 9, 52, Favre J.-B. et Magnaud C. ; p. 117, Hours L., Moursli S. ; p. 69, Bourcheix C. et Monnin F ; p.190, Breton S. et Emadzadeh D. ; p. 22, 164, 166, 167, Liaboeuf R. et Bourdier J. ; p. 280, Fustier M. et Tournaire L . ; p 28,141, André S. et Emadzadeh D. ; p.135, 184, Dubois J. et Robert T. ; p.102 Cibié A. et Duméry L. ; p. 36 El-Garrai Y. ; p. 259, Leymarie A. et Poux R. ; p. 70, 72, Chevrou F. et Gendraud C. ; p. 27, 57, 68, Rostagnat P. ; p. 202, Guglielmi S. et Ventura J. ; p. 237, Bertrand F. et Gaydon A. ; p. 50, 118, Bourdier J. et Nadot M. ; p. 56 Dessert H. et Vidal A. ; p.70 (hélicoptère) Tourreau E. et Vidal A. ; p.7, 83,129, 264, Boissard N-Gras C ; p. 67, Boiteux J-Peretti A ; p.172, 208, Aït El Maati A-Dessert H ; p. 67, Malgouyres L-Pradeilles B ; p.123, 155, Enjalbert G. et Fabre S. ; p. 68, Chometon Q. et Monange E.

IV

# **Sommaire**

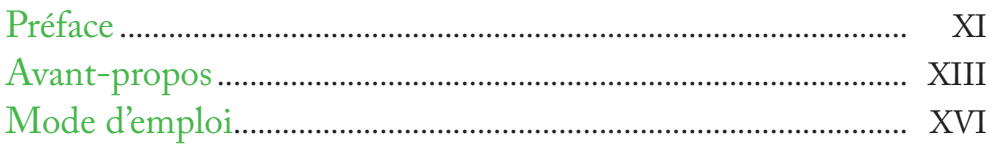

# Chapitre 1

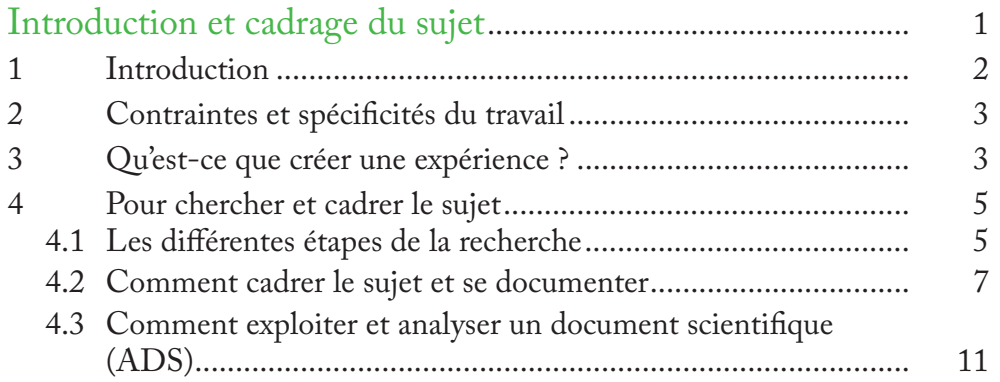

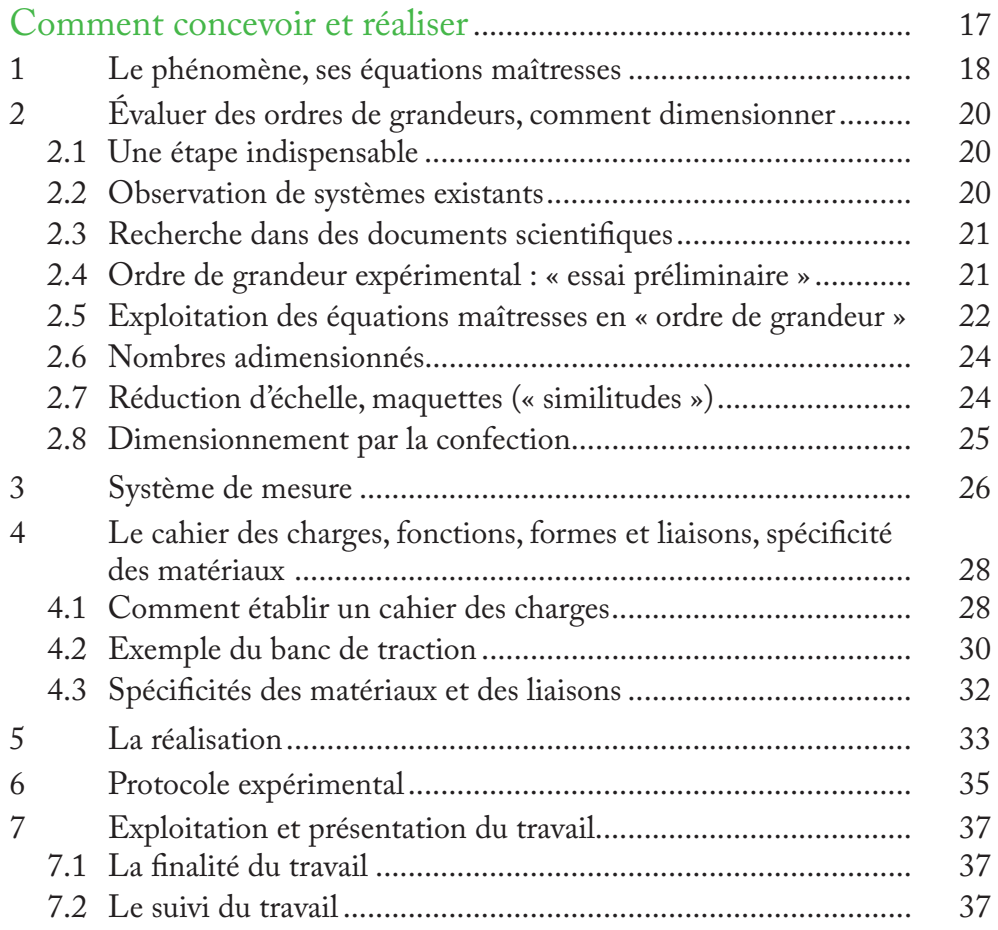

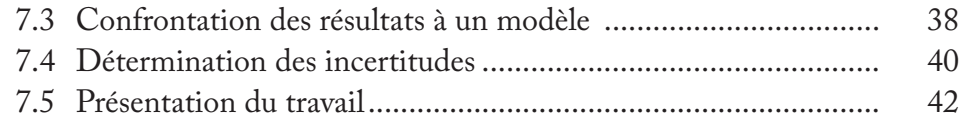

### Chapitre 3

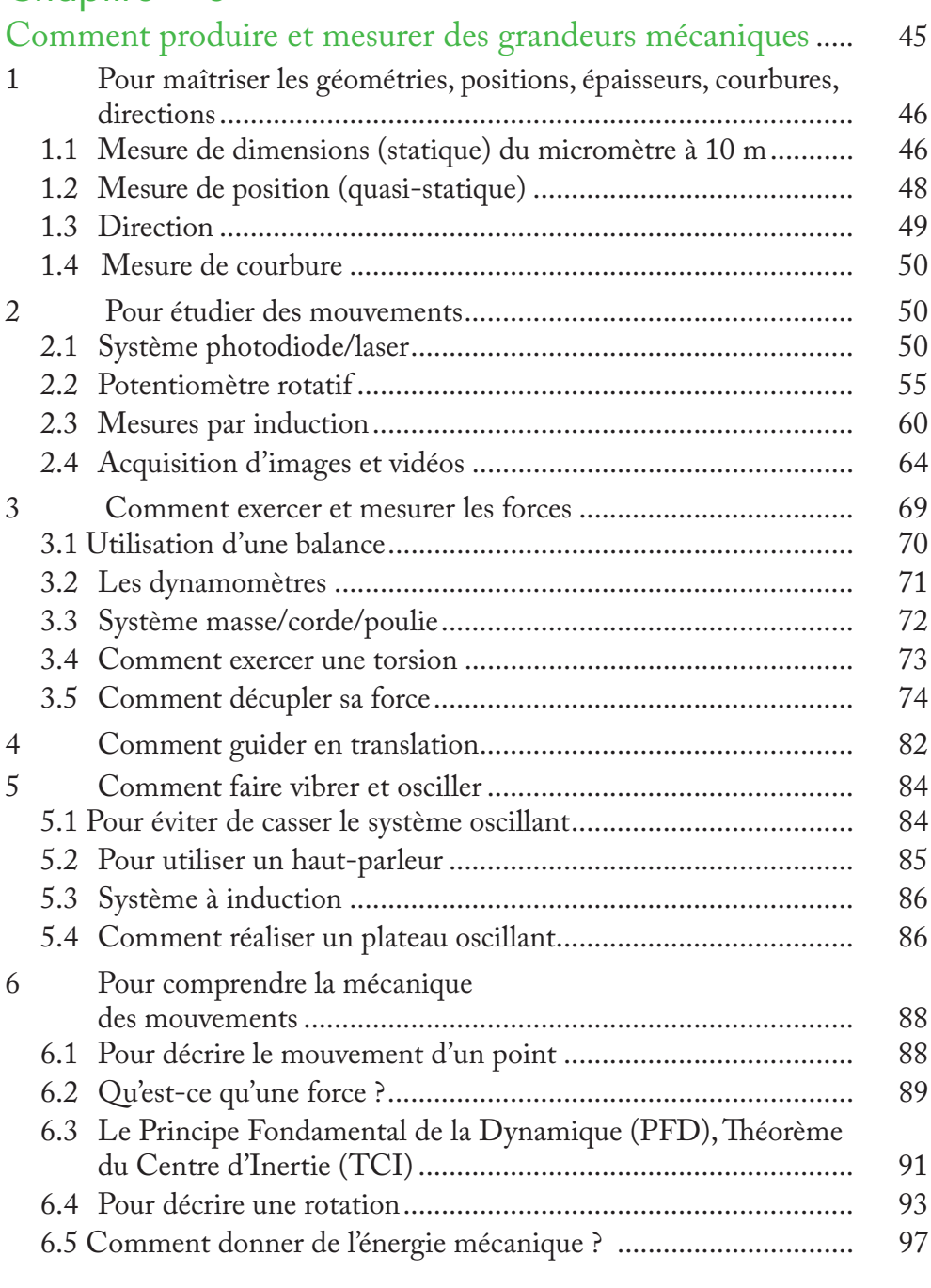

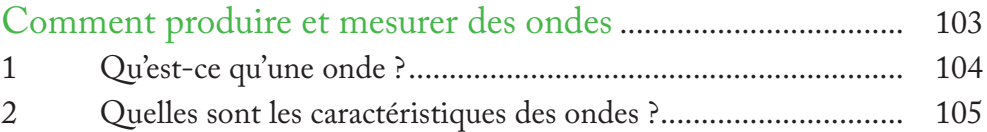

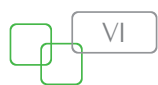

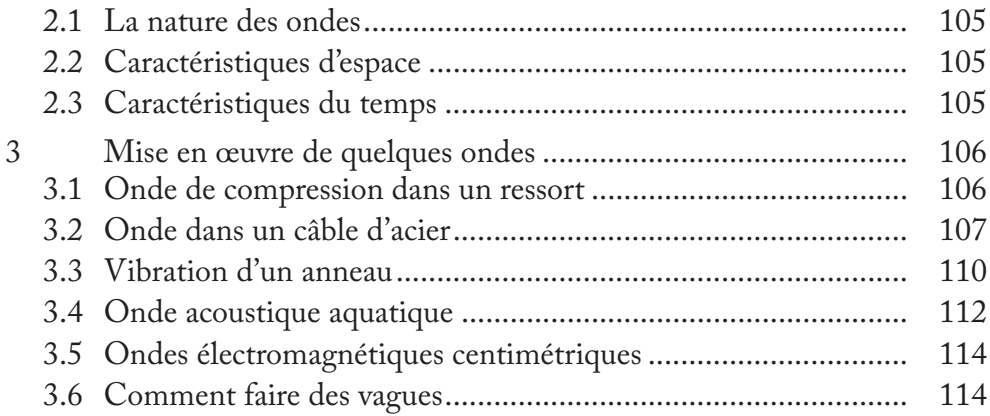

## Chapitre 5

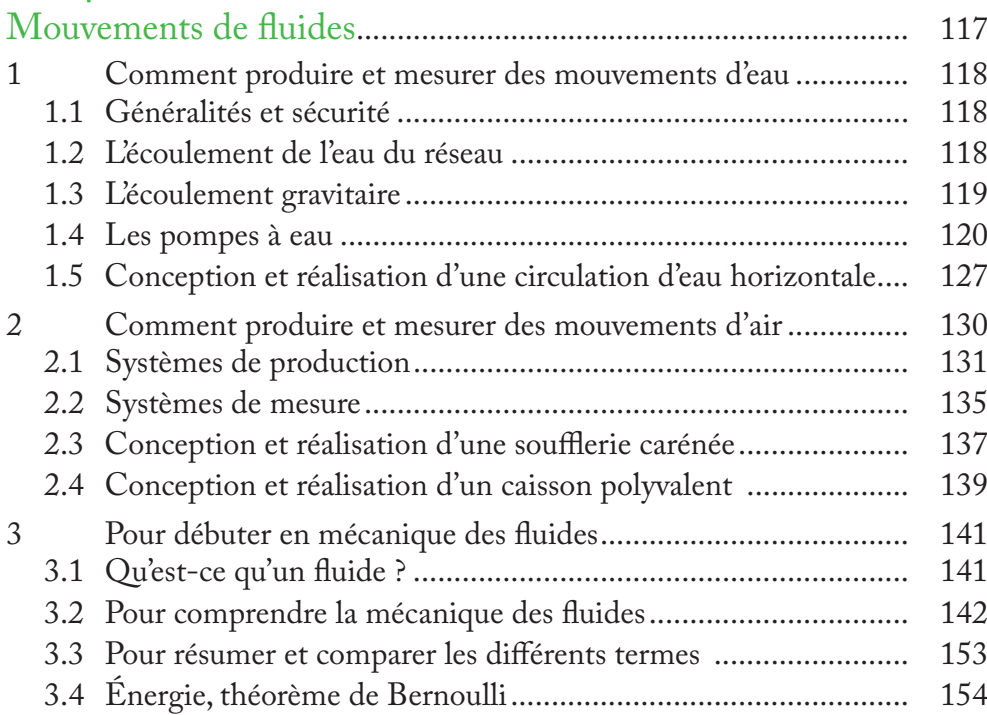

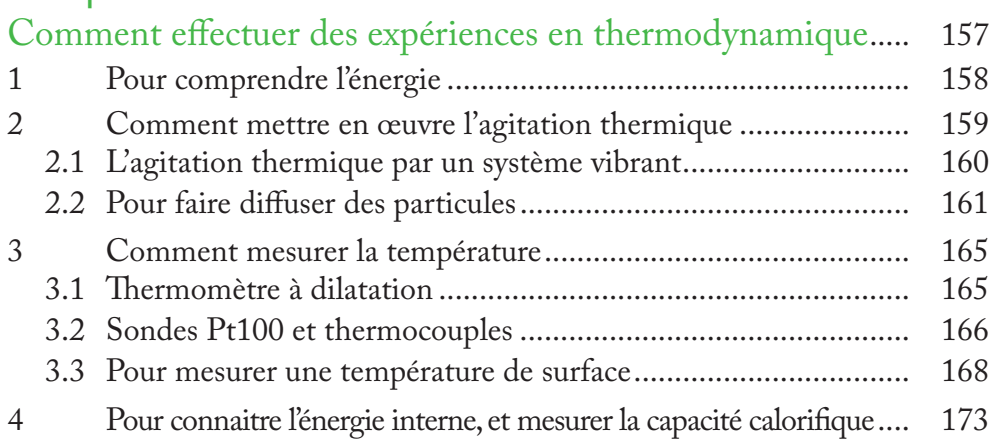

### Concevoir et réaliser des expériences de physique

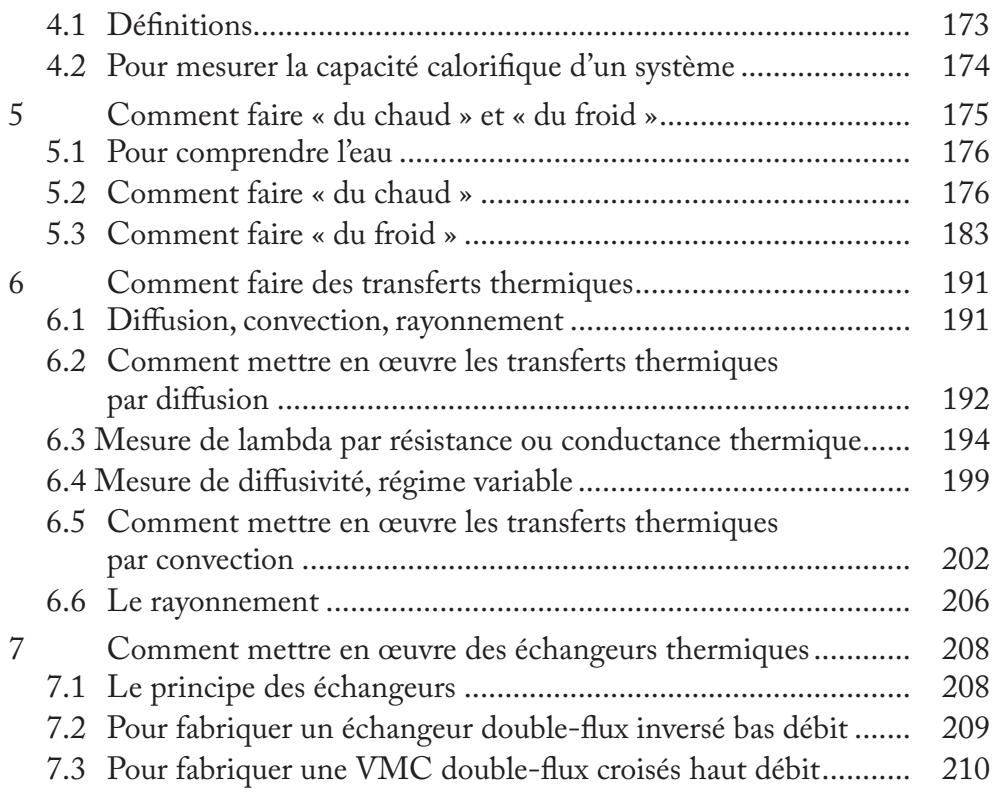

# Chapitre 7

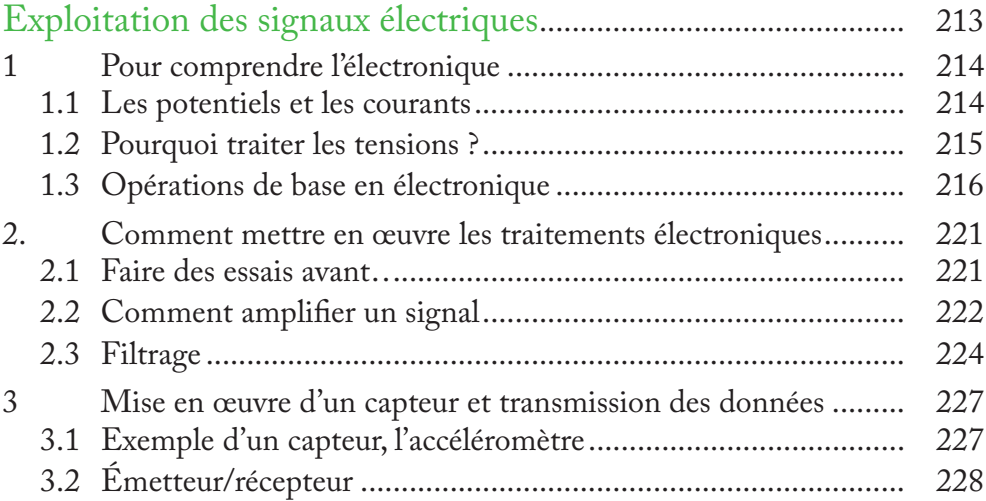

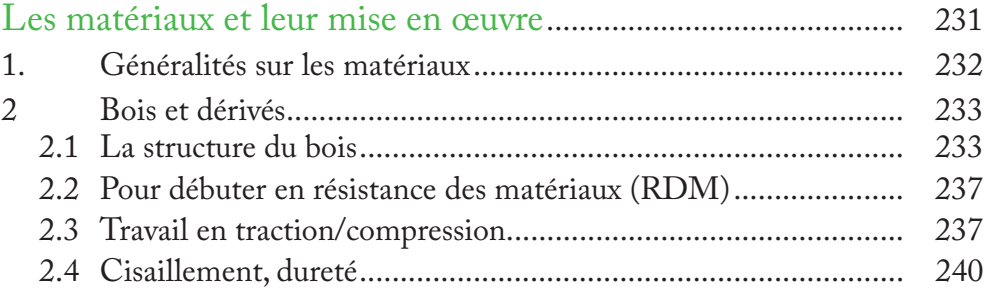

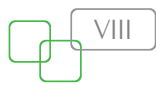

 $\mathsf{I}\mathsf{X}$ 

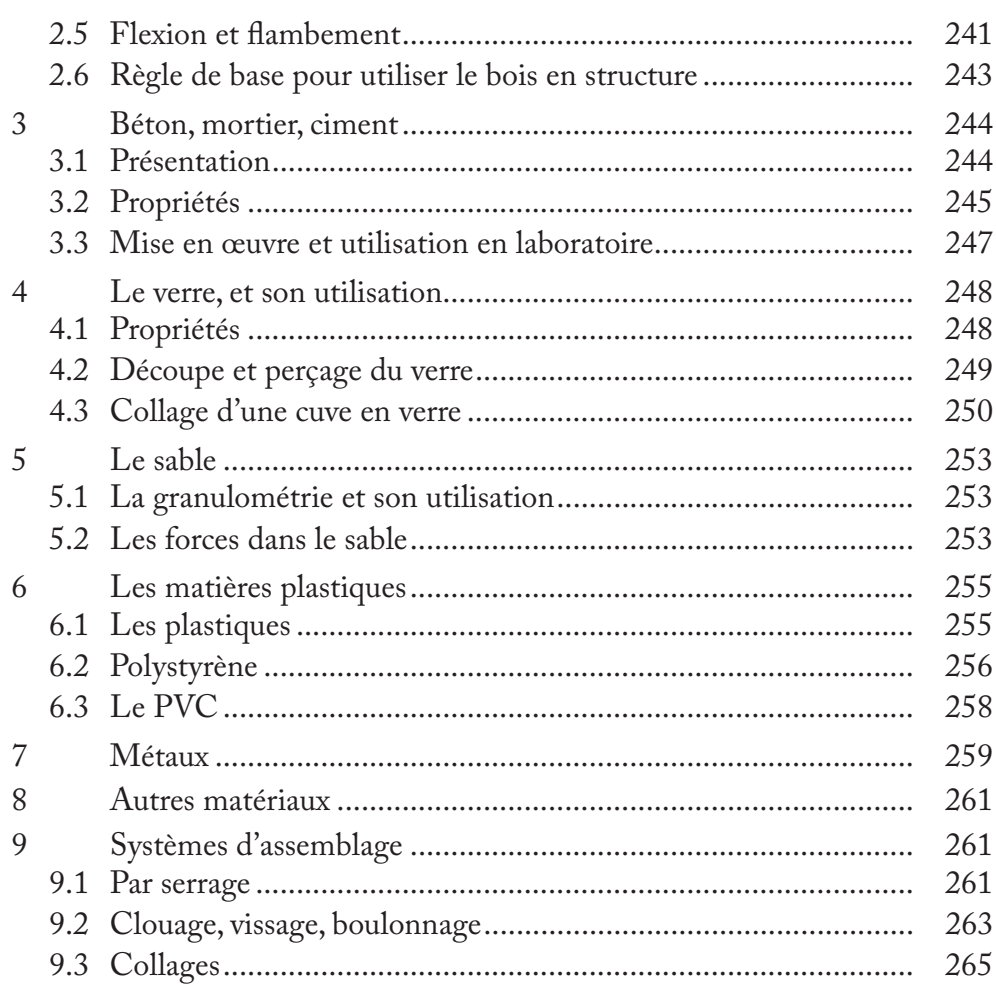

# Chapitre 9

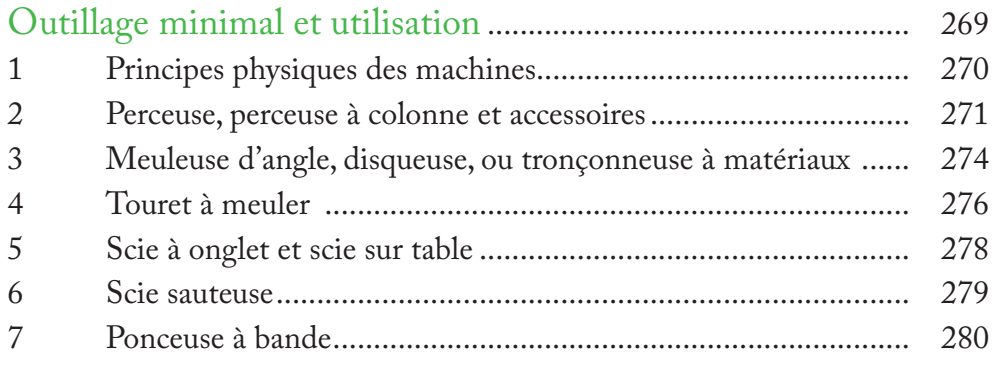

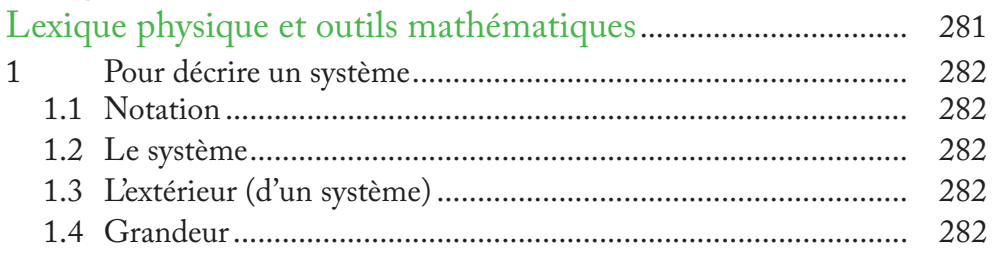

 $\times$ 

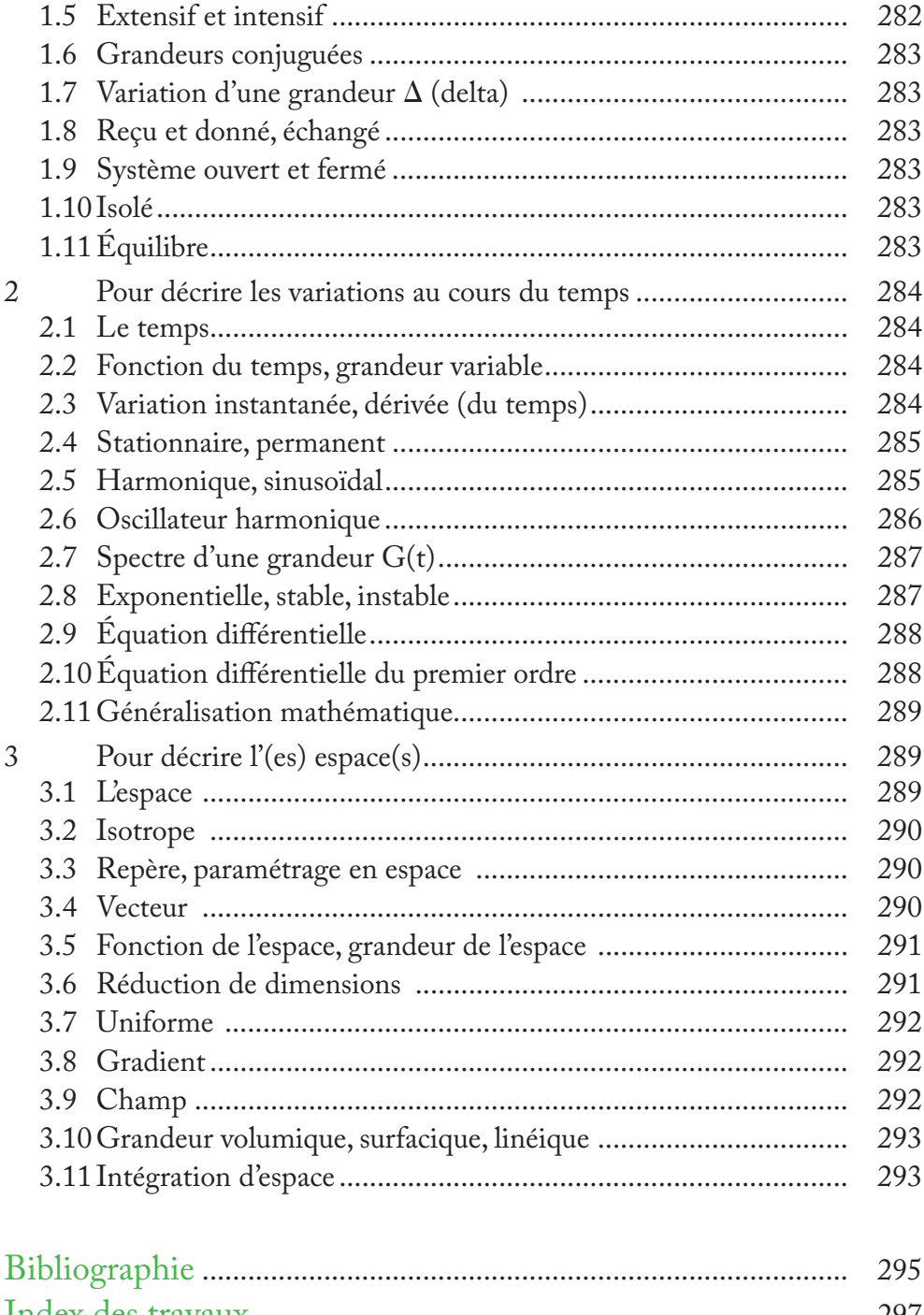

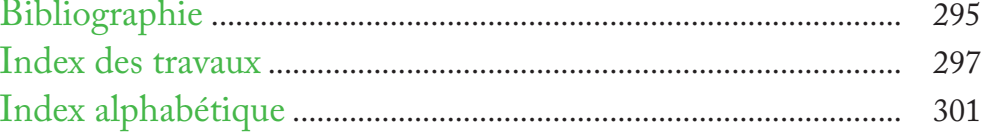

# Préface

Voici un merveilleux ouvrage qui fera aimer la physique et qui, par elle, fera découvrir la science, ses méthodes, sa beauté et sa puissance.

La physique est parfois une discipline mal aimée. Autant il est aisé de faire vibrer le grand public par quelque annonce sensationnelle de découvertes sur le boson de Higgs ou le trou noir de notre Galaxie, obtenues avec des instruments aussi gigantesques qu'incompréhensibles, autant le chemin, souvent exigeant, qui conduit vers la physique est souvent craint des élèves, voire des professeurs. On s'orienterait alors vers une sorte de physique de salon, faite d'un discours qualitatif et superficiel sur des thèmes de la vie quotidienne ou des scoops médiatiques censés passionner les élèves. On négligerait alors le cœur même de cette science, qui en fait la beauté. Car, par l'expérience et le raisonnement et sans jamais toucher au but ultime, elle révèle les lois de la nature, ces mystérieuses régularités qui font que le monde est compréhensible à notre intelligence, comme l'énonce admirablement Roland Omnès dans un récent ouvrage<sup>1</sup>.

Lorsqu'à partir des années 1970, l'Education nationale<sup>2</sup> réalisa, sous l'impulsion de physiciens exceptionnels - André Lagarrigue, Pierre Bergé, Pierre-Gilles de Gennes, Georges Charpak, Etienne Guyon pour n'en citer que quelques-uns qu'il lui fallait transformer en profondeur l'enseignement scientifique, tant en classes préparatoires qu'au lycée<sup>3</sup>, se mirent en place respectivement les Travaux d'initiative personnelle encadrés (TIPE), puis les travaux personnels encadrés (TPE). Le cadre des TPE dépasse d'ailleurs celui des sciences et vise à une heureuse interdisciplinarité, introduisant les élèves, rendus actifs, à cette pensée du complexe indispensable à la compréhension du monde d'aujourd'hui. Nos universités, confrontées au désamour des études de physique, ont lentement suivi, introduisant dès la licence une indispensable initiation à la recherche par la pratique expérimentale, sous l'impulsion de subtils physiciens tels que Jean Matricon ou Yves Couder (Paris Diderot).

Cet ouvrage propose aux professeurs et aux élèves plus de soixante thèmes de TIPE en physique expérimentale, que je lis aussi comme des chemins pouvant être empruntés, plus modestement, dès le collège ou le lycée, à la manière d'une course en haute montagne qui débute par des marches d'entraînement ou de reconnaissance à moyenne altitude, sans quitter des yeux les sommets désirés. Chaque chapitre est un petit bijou. Il marie avec clarté les trois facteurs qui font le propre de la physique : le concept proprement physique et abstrait (onde, chaleur, interaction) ; l'indispensable et rigoureuse formulation mathématique qui fait la puissance de la physique par la mesure, le surgissement des lois, la prédiction des phénomènes ; le rude affrontement à la réalité par l'expérience construite

<sup>1.</sup> Roland Omnès, *La révélation des lois de la nature*, O Jacob, Paris, 2008.

<sup>2.</sup> Il faut citer ici de grands inspecteurs généraux de l'Éducation nationale, tels les physiciens Georges Guinier, Hubert Gié, Jean-Pierre Sarmant, Claude Boichot et quelques autres, qui mesurèrent l'inadaptation de notre enseignement de la physique à ses divers niveaux et furent de tenaces réformateurs.

<sup>3.</sup> Enseignement intégré de science et technologie en 6<sup>e</sup> et 5<sup>e</sup> (EIST). Voir www.fondationlamap.org.

XII

avec les moyens du bord, plus ou moins riches. Ici, comme dans un laboratoire de recherche, physique, mathématique et technologie se conjuguent étroitement. Seule, peut-être, manque la dimension historique… L'élève est ainsi introduit à une créativité empreinte de rigueur, qui en fera un esprit inventif et exigeant, cultivant tout autant l'indispensable habileté de la main que la labilité de la pensée. Si l'informatique est bien présente dans la saisie ou la visualisation des données expérimentales, les charmes de la simulation sont pratiquement écartés au profit... de la perceuse ou de la scie à onglet d'une part, d'un traitement analytique des lois et des mesures de l'autre. Vive *La main à la pâte !*

Chaque expérimentation présentée est soigneusement détaillée par l'auteur, mais elle est aussi signée du nom des jeunes lycéens et lycéennes qui l'ont réalisée en TIPE au Lycée Blaise Pascal et présentée au concours ; les photos et schémas sont souvent les leurs, sans doute bien des idées également. Leur ingéniosité ne recula devant aucune situation, fit appel à des pulvérisateurs de jardin, du contreplaqué ou du PVC, des webcams ou des pompes d'aquarium. Le champ couvert est celui de la physique classique, telle qu'elle figure dans les programmes actuels. Les domaines de l'optique et de l'astrophysique, riches pourtant en sujets possibles, ne sont pas abordés, sans doute parce que d'autres auteurs les ont déjà traités<sup>1</sup>.

Comment ne pas s'interroger ici sur la possibilité de suivre une démarche analogue, qui introduise à ces autres champs de la physique, extraordinairement féconds, que le  $XX^e$  siècle a révélés : physique quantique et relativité ? Disons d'abord que les étapes classiques présentées ici sont absolument indispensables avant d'aller plus avant, car elles font émerger le raisonnement physique à partir d'une confrontation aux phénomènes les plus directement perceptibles à notre échelle. *Les équations maîtresses*, pour reprendre les termes de l'auteur, figurant dans l'ouvrage font rarement intervenir la constante de Planck *h*, qui régit le monde quantique, les vitesses et énergies rencontrées demeurent petites comparées à *c* ou à une énergie de masse. Viendra un jour où les programmes en classe préparatoire feront la place à ces notions, que cette physique, tout de même vieille d'un siècle, a déjà en licence. Ce jour-là, je suis certain que l'ingéniosité des étudiants et la clarté d'esprit de l'auteur sauront concevoir de nouveaux thèmes pour les explorer.

Nul doute que François Petitet-Gosgnach, par ce travail d'une grande qualité linguistique, graphique et pédagogique, ait ouvert un chemin qu'exploiteront ses collègues, professeurs en collège aussi bien qu'en classes préparatoires, comme beaucoup d'élèves qui y puiseront méthodes et idées au bénéfice de leur projet. *Demain la physique*<sup>2</sup> est le titre d'un ouvrage qui dessine les chantiers ouverts aux physiciens du XXIe siècle, comme d'ailleurs aux ingénieurs qui susciteront ou utiliseront leurs découvertes. *Concevoir et réaliser des expériences de physique* sème avec bonheur des graines de physiciens pour la physique de demain. Que l'auteur en soit chaleureusement remercié !

> Professeur Pierre Léna Membre de l'Académie des sciences Professeur émérite, Université Paris Diderot

<sup>1.</sup> Par exemple Sylvain Houard, *Optique*, *une approche expérimentale et pratique*, De Boeck, 2011. L'auteur enseigne également en classes préparatoires.

<sup>2.</sup> Sébastien Balibar, Edouard Brézin (dir.), *Demain la physique*, 2e éd., O Jacob, Paris, 2011.

# Avant-propos

Ce document vise à décrire un travail de recherche expérimentale qui pourrait être mené du niveau lycée à post-bac. Un tel travail engage une équipe dont les compétences s'étendent de la confection à l'encadrement.

Ce livre s'adresse donc à toute l'équipe de recherche : l'étudiant/élève (dans le rôle du chercheur), les techniciens et personnels de laboratoire, et les enseignants (dans le rôle du directeur de recherche).

Il est rédigé de telle sorte qu'il puisse être lu par un jeune qui souhaite élaborer un projet d'expérience, et par ceux qui l'encadrent, quel que soit le domaine scientifique. Le vocabulaire, et les notions techniques spécifiques sont expliqués. Celui « très débutant » (collégien) qui souhaite simplement monter par lui-même des expériences et faire des mesures sans exploiter de techniques mathématiques, peut se contenter de feuilleter et de regarder les expériences présentées au fil des pages pour voir ce qu'il est possible de faire, et se lancer.

#### Pour les étudiants post-bac

Le livre présente le matériel, les techniques de mise en œuvre et de mesures par domaine ; à chaque fois, des éléments théoriques du domaine sont présentés, ce qui permet d'aborder le domaine, même si vous ne l'avez pas encore traité en cours. Ils ne dispenseront pas d'une recherche documentaire approfondie à travers des ouvrages spécialisés. Cette recherche permettra la confrontation des résultats à un modèle.

Les notes de bas de page précisent parfois des points théoriques un peu plus « pointus ».

#### Pour les lycéens et débutants

Le vocabulaire donné est le vrai vocabulaire du domaine concerné et fournit donc les mots clés permettant de se renseigner dans des documents scientifiques. Des explications théoriques des lois physiques fondamentales vous sont également adressées. Elles nécessitent très peu de connaissances mathématiques initiales, et permettent de débuter dans chaque domaine. Les notions mathématiques utiles sont détaillées dans le « lexique physiques et outils mathématiques » (*Chapitre 10*). Vous pouvez également vous contenter de consulter les pages de présentation du matériel et les éléments d'expériences présentés pour faire un travail d'observation et de découverte expérimentale pures sans passer à la confrontation des résultats avec une modélisation mathématique.

#### Objectifs de l'ouvrage

Les laboratoires de recherche font appels à une technologie tellement sophistiquée que l'on peut croire que la démarche de recherche n'est accessible qu'à des initiés. Dans les faits, tout le monde peut s'investir dans un projet de recherche expérimentale à son échelle, à faibles moyens, tout en pratiquant une véritable démarche scientifique, voire de recherche, dont le point de départ en connaissances théoriques peut être très faible. Il ne s'agit donc pas de donner une liste d'expériences « clés en main », mais d'expliquer les moyens et méthodes nécessaires à la conception d'expériences dans des domaines aussi variés que la mécanique, les ondes, la thermodynamique, les fluides, les matériaux et ce sur la base de produits et matériels du quotidien et issus de la grande distribution.

Il est tout-à-fait possible d'effectuer un travail personnel de qualité par des études de documents ou des simulations informatiques. L'objectif de cet ouvrage est uniquement d'aider les scientifiques débutants à réaliser des expériences originales, du cadrage du sujet à la mesure, en passant par la conception et la confection. Vous trouverez quelques éléments sur l'exploitation des résultats et la confrontation aux modèles, mais ils dépendent du niveau théorique de l'expérimentateur.

Dans le contenu, cet ouvrage peut également constituer une manière de débuter en physique et d'aborder l'étude des lois de la Nature sur une base très expérimentale, puisqu'il contient en définitive une présentation originale et illustrée de la physique.

#### Origine de ce travail

L'initiative qui a été prise d'introduire les TIPE (Travaux d'Initiative Personnelle Encadrés) en 1995, puis des TPE au lycée, encourage le travail personnel des jeunes lycéens et des étudiants en CPGE encadrés par un professionnel (le professeur).

Le travail présenté dans cet ouvrage est le fruit de l'exercice d'encadrement d'étudiants en CPGE 2e année depuis 2003 ; il est également fruit d'une passion des lois de la Nature que l'on peut mettre en pratique au cours de divers travaux du quotidien.

L'ensemble des travaux et éléments de travaux présentés dans cet ouvrage sont issus de TIPE que l'auteur a encadrés et dirigés.

Le moteur a été de former les jeunes à concevoir et réaliser des expériences. Il s'agit de leur faire découvrir la matière – les matériaux et leurs techniques – et des chemins que nous pensons inexplorés dans la démarche et l'expérimentation. La plupart des expériences menées avaient donc comme impératif d'être originales.

Il s'agit de s'engager dans une véritable démarche scientifique d'exploration et d'investigation, d'ouvrir les yeux sur des sciences de manière non académique et de développer l'esprit d'initiative avec les risques de ses incertitudes.

La perspective d'une épreuve évaluée aux concours pousse à fournir un travail de qualité jugé par un jury indépendant. Il est encouragé indirectement par les jurys. Un même travail peu d'ailleurs être jugé bon pour un étudiant et moyen pour un autre étudiant du même groupe, peu importe ; et puisque c'est, d'ailleurs, la présentation du travail qui est jugée et non le travail lui-même : à charge de l'étudiant de bien présenter son travail (quelques conseils seront formulés). La réussite aux concours est un passage, l'objectif principal est la formation de nos futurs scientifiques, en leur exerçant l'œil, leur capacité d'observation et d'analyse ; apprendre à prendre l'initiative sur un travail personnel, apprendre à mettre en œuvre, « faire » et « aimer faire » en somme, et ce, quels que soient le niveau et les moyens.

Pour chaque expérience menée, le prérequis a été que l'étudiant ne connaisse pas la théorie de ce qu'il veut étudier, ni les moyens techniques d'un laboratoire, que ce soit en confection ou système de mesures. L'intérêt est justement qu'il s'investisse dans un domaine au moins partiellement hors programme de la classe, et ne présentant donc *a priori* aucune expérience « classique de TP ». La plus-value et l'enjeu sont là : créer une expérience originale à l'échelle d'un laboratoire, en l'occurrence celui d'un lycée, voire d'un collège. Débutant, le jeune ne peut donc *a priori* proposer aucune expérience à la complexité scientifique nécessaire. Le rôle de l'encadrement est alors d'accompagner dans les idées, tout en essayant d'aider à établir des ordres de grandeurs, un cahier des charges, un choix des matériaux et d'un système de mesures, de manière à mettre en évidence le phénomène choisi. Il n'est pas nécessaire de maîtriser le domaine choisi par l'élève, et même bien au contraire, car il s'agit d'apporter simplement un regard critique scientifique et une compétence technique pour la réalisation. Ceci est d'autant plus réalisable que les matériaux et matériels grands publics proposés sont, au XXIe siècle, d'une très grande diversité de nature et de fonction.

Par une étude simple et accessible de petits morceaux de la Nature, une conséquence, et peut-être un enjeu, pourraient être d'habituer les jeunes à découvrir par eux-mêmes une infinité de sujets de recherche à partir de phénomènes de la vie quotidienne ; et ce, en exerçant simplement leur œil à observer et regarder pour découvrir.

# Mode d'emploi

Ce document présente la démarche de cadrage et de recherche d'un sujet d'étude.

Il s'en suit une partie d'aide à la conception dans le contexte d'un laboratoire standard de physique.

Une large partie du livre est consacrée à la mise en œuvre et la mesure des grandeurs les plus courantes ; *à l'occasion, les grandeurs physiques sont présentées*.

Une partie très pratique, qui peut s'adresser à tous, concernant les propriétés des matériaux, l'assemblage des plus utiles ainsi que l'outillage nécessaire.

L'ensemble fait référence à une soixantaine de conceptions illustrées par des photographies et des schémas.

Des explications sur certaines notions scientifiques sont faites pour un niveau de débutant et peuvent intéresser des lecteurs dans le cadre d'une autoformation. Des notes de bas de pages donnent des précisions pour des lecteurs plus experts, ou peuvent donner des pistes aux lycéens pour aller plus loin s'ils le souhaitent.

Des idées d'applications en Science et Vie de la Terre (S.V.T.) et dans le monde du bâtiment sont disséminées dans chaque chapitre.

XVI

Je vous conseille de feuilleter l'ouvrage dans un premier temps, en regardant les clichés afin de voir ce qu'il est possible de faire. Les légendes des clichés indiquent le nom du travail concerné (par exemple *TIPE Echangeur tubulaire*); en fin d'ouvrage, un index alphabétique des travaux permet de renvoyer aux différentes pages liées à ce travail.

Ce livre peut être pris dans n'importe quel sens, outils d'abord, ou matériaux, ou lecture dans l'ordre des pages.

Lorsque vous avez jeté votre dévolu sur l'étude d'un domaine (mécanique, ondes, fluide, thermodynamique, matériaux), commencer par lire le mode d'emploi du chapitre.

Des paragraphes « pour mieux comprendre... » ou « pour débuter en ... » vous permettent d'acquérir des bases dans le domaine correspondant.

Si vous êtes réfractaire « aux équations », lisez les simplement et passez à la suite.

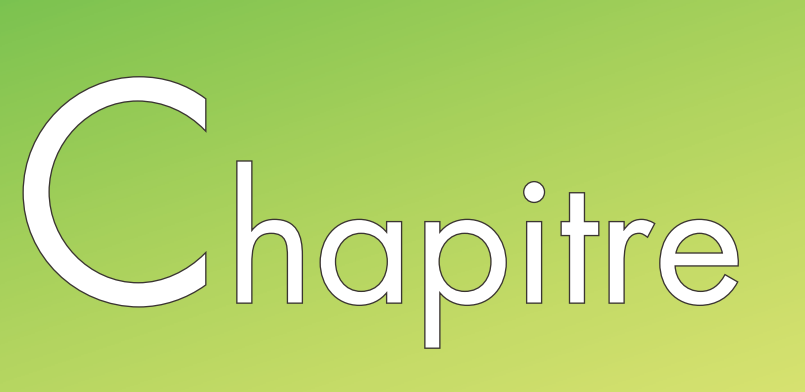

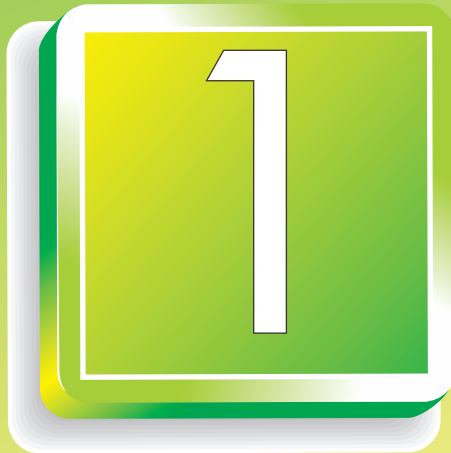

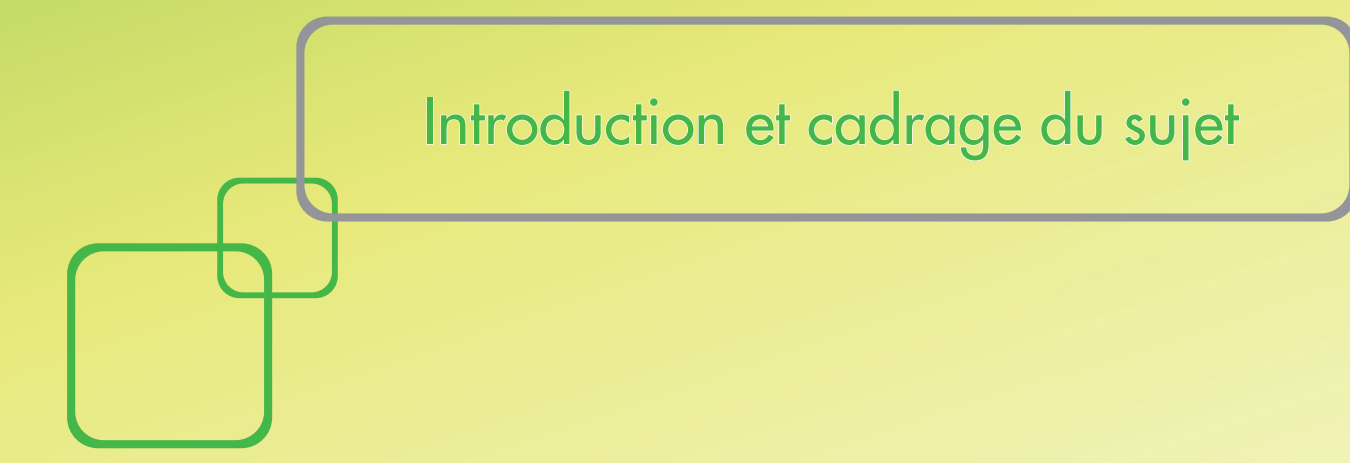

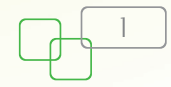

#### 1 INTRODUCTION

La réalisation d'expériences originales passe par une utilisation particulière d'un certain matériel. Le matériel didactique est généralement bien fait, mais vise une expérience bien particulière en vue d'une cible très précise. Depuis des années, je m'efforce d'encadrer des travaux personnels en physique en imposant systématiquement l'obligation de réaliser une expérience originale. Chaque année, sont donc menées entre 10 et 15 manipulations, qu'il faut encadrer et diriger. Ce qui a permis ce travail est simplement la possibilité de réaliser de petits systèmes grâce à des produits courants, essentiellement de la grande distribution du bricolage, ou de rayons plus spécialisés. L'expérience originale vient, en général, d'une pièce maîtresse à trouver, à concevoir, ou à mettre en œuvre dans une configuration expérimentale qui n'est pas sa destination initiale. L'objectif est de rechercher la configuration originale réalisable. Mais le réalisable dépend de ce que l'on peut faire avec du matériel de base. C'est pourquoi, l'ouvrage est articulé autour de la confection en vue de réaliser une mesure physique, puisque c'est là que s'arrête « le bricolage » et que commence l'expérimentation scientifique. Vous trouverez donc des méthodes de mesures mises en situation, des montages complets, ainsi que des matériaux, des techniques de base du travail de ces matériaux et l'outillage nécessaires.

Les expériences qui illustrent ce livre relèvent essentiellement des domaines des ondes, de la mécanique et de la thermodynamique. L'optique et l'électronique n'interviennent ici que de manière marginale en tant que systèmes de mesure et non d'objet d'étude ; en effet, les manipulations optiques 1 et électroniques utilisent des éléments que l'on trouve couramment en laboratoire. De nombreux ouvrages détaillent ces montages.

Il ne s'agit ni de donner une succession d'expériences avec des résultats, ni de se substituer de piètre manière aux catalogues didactiques, ni de donner des TIPE/ TPE clés en main. Il s'agit d'extraire et de présenter la démarche qui permet de réaliser une mesure sur la base d'une idée initiale. Il ne s'agit pas de donner du poisson, mais d'apprendre à pêcher...

Il est nécessaire d'étudier chaque élément qui permet d'aboutir, et ce en se mettant à la place de la main qui fait et de la tête qui théorise et cherche des modèles simples : l'un enrichit alors l'autre.

La démarche n'est pas simple dans cet apprentissage car les contraintes sont nombreuses : peu de temps, peu de moyens matériels, et de la sueur en attendant que l'idée vienne. Par habitude, il ne faut jamais lâcher l'idée initiale, l'idée d'expérience arrive : il faut regarder ce qui existe déjà dans le matériel et le petit outillage ; orienter l'idée vers ce qui est faisable, en un temps court et à bas coût d'abord. Si les premiers essais sont concluants, on pourra alors investir un peu plus.

Mais si l'idée vient, c'est simplement parce que tout fonctionne, pas toujours comme prévu, mais nécessairement dans le cadre de ce que l'on a conçu : le système monté fonctionne nécessairement selon les lois de la nature qu'il sollicite. Alors, il suffi t de s'asseoir, de regarder, d'analyser et d'essayer de comprendre en se documentant si besoin.

Il faut donc essayer, voir, faire le tri, bloquer des paramètres auxquels on n'avait pas pensé et qui ont été stimulés. Ou peut-être au contraire, les mettre en avant pour les étudier car ils sont nécessairement dans le thème initial même s'ils avaient été oubliés dans une première analyse.

<sup>1.</sup> Voir l'ouvrage de Sylvain Houard, *Optique, une approche expérimentale et pratique*, De Boeck 2011

L'idée initiale, la première mise en œuvre orientent souvent la suite. Qu'il est bon de se laisser porter par ses premières observations. Chaque expérience finie a alors sa propre histoire dont il ne faut rien omettre, bien au contraire, puisqu'elle peut être très souvent à l'origine de nouvelles idées. Le jeu est alors très intéressant, plein de suspense.

Je ne peux que vous encourager à tenter, et à faire.

#### 2 CONTRAINTES ET SPÉCIFICITÉS DU TRAVAIL

Les contraintes et la spécificité du travail consistent à mener une véritable expérience originale en un temps limité et à faibles moyens : c'est tout le jeu et même l'intérêt de faire des sciences honnêtes avec un minimum de moyens et un minimum de temps. Une dizaine d'heures de réflexion et cadrage de la mesure, quelques heures de conception, dix heures maximum de réalisation et quelques heures de mesure. La phase ultime d'exploitation dépend de l'objectif à atteindre et des capacités mathématiques de l'expérimentateur.

Le minimum de moyens matériels et l'originalité de l'expérience trouvent une intersection en exploitant principalement les matériaux et matériel de la grande distribution : bas coût et disponibilité immédiate.

La confection devra se limiter à la technique d'un amateur en visant simplement la fonction et non l'esthétique.

Si certaines contraintes existent, il n'y a pas celle de la « commande client » : l'expérimentateur est totalement libre de réaliser la mesure qu'il souhaite dans le sujet qui le passionne, cette absence de contrainte donne une très grande liberté de manœuvre et permet de laisser libre cours à l'imagination.

Au cours de la mise en œuvre et de la réalisation des objets expérimentaux il ne faudra jamais oublier les contraintes de sécurité.

#### QU'EST-CE QUE CRÉER UNE EXPÉRIENCE ?

Chaque expérience présentée dans cet ouvrage n'est qu'une combinaison de briques élémentaires – actes ou actions élémentaires, au sens « indivisibles » – de différents domaines que l'on assemble à loisir. Comme dans un jeu de construction, il est nécessaire de connaître les formes des briques et de les assembler pour construire. Certaines d'entre elles ne s'emboitent pas bien, mais on peut essayer de forcer un peu. D'autres joueurs connaissent des briques supplémentaires et savent les manipuler un peu mieux ; les expériences pourront être plus complexes ou plus précises. Ce livre ne prétend pas présenter l'ensemble des briques du jeu, seulement quelques-unes, et chacun pourra en inventer ou en concevoir bien d'autres. Il s'agit ici de présenter sommairement le principe du jeu.

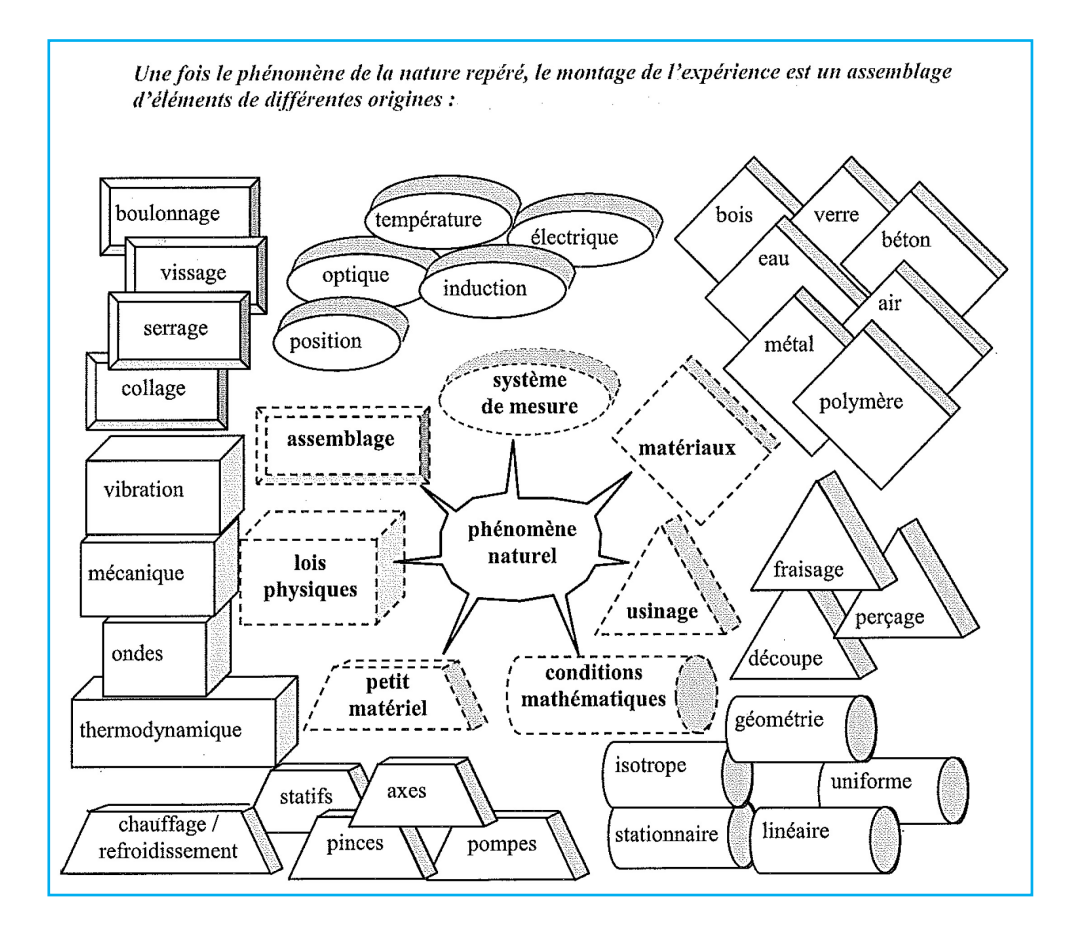

Voici une liste possible, non exhaustive, des éléments que l'on peut assembler pour construire une expérience :

- $\triangleright$  lois physiques :
	- thermodynamique, optique, électromagnétique,
	- ondes, vibrations, mécanique du solide et du point, etc.
- Ø conditions physiques-mathématiques :
	- stationnaire, instationnaire, uniforme ou pas, isotrope ou anisotrope, géométrie : 1, 2 ou 3D, avec ou sans effet de bord, cylindrique (pleine ou creuse), sphérique, etc.
	- linéarisation, diverses approximations,
	- traitement statistique ;
- Ø techniques de mesure :

- optique, température, électrique,
- déplacement, mouvement, géométrie, force, etc. ;

- Ø petit matériel :
	- pompe à air, pompe à eau, radiateur, machine frigorifique,
	- tube, tige filetée, axe de rotation, statifs,
	- serre-joint, noix d'accroche, pinces, etc. ;
- > matériaux :
	- métaux, verre, pierre, bois, matière plastique, béton,
	- eau, air, sable, isolants, etc. ;
- Ø usinage, travail des matériaux :
	- découpes (scie, disqueuse, cutter),
	- perçage (mèche, mèche plate, scie cloche, fusion),
	- ponçage, divers état de surface, etc. ;
- $\triangleright$  assemblage :
	- collages (différentes natures et propriétés de colles),
	- vissage, clouage, boulonnage, serrage, etc.

Quoique l'on puisse penser, les facteurs limitant la pratique expérimentale ne sont pas dans la maîtrise des lois physiques et mathématiques - car chacun peut les comprendre à son niveau -, mais bien dans les techniques de mesure, le petit matériel, les matériaux et leurs techniques de mise en œuvre.

Par ailleurs, l'assemblage de tous ces éléments ne peut se faire en vrac, il y a une véritable démarche de conception.

#### 4 POUR CHERCHER ET CADRER LE SUJET

#### **4.1 Les différentes étapes de la recherche**

Cette partie vise à analyser les étapes nécessaires à la conduite d'un projet.

Certaines idées initiales expérimentales peuvent être directement mises en ceuvre sans passer par la phase de recherche de l'expérience. Il suffit alors d'aller à la conception/réalisation. Cette situation est par nature rare car elle conduit à une expérience « type classique » de laboratoire, ou peut correspondre à une expérience trouvée dans une documentation (souvent « internet ») ou catalogue qu'il est préférable d'éviter dans le cadre d'une véritable démarche de recherche. Une expérience préfabriquée ne permet pas le très riche travail de conception. L'intérêt est de développer des astuces de conception, de choix des matériaux et de mesures qui nécessitent souvent une réflexion qui peut s'étaler sur des semaines ; c'est dans ce cas que le travail présente un intérêt dans une véritable démarche personnelle. C'est alors un véritable aller et retour entre l'idée théorique et les matériaux qui permet d'adapter le possible au réalisable.

Généralement, c'est ce qui s'est passé pour les différents exemples. Une expérience nécessite en moyenne une dizaine d'heures de réflexion éparpillées sur une dizaine de semaines. Il est d'ailleurs préférable de ne pas chercher à trouver trop vite pour que le sujet mûrisse.

Il faut bien garder à l'esprit que contrairement à une « commande client », le cahier des charges doit non seulement tenir compte de la mise en œuvre du phénomène à étudier, mais également du système de mesure. Le protocole de mesure doit être intégré aux conception/réalisation, avec des interactions permanentes entre chaque phase, puisque le système doit être réalisable artisanalement avec des matériaux courants et le matériel de mesure de base que l'on trouve dans tous laboratoires.

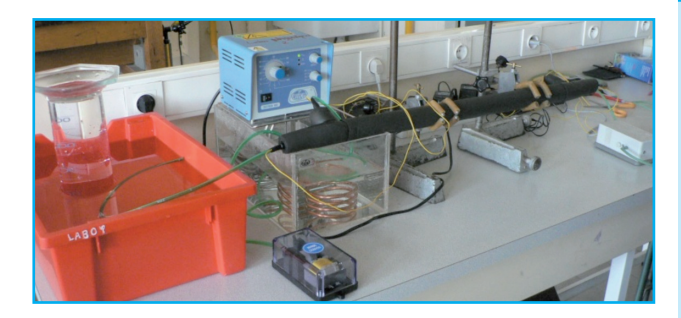

#### **TIPE - Échangeur tubulaire**

Pour le montage de l'étude de cet échangeur thermique à flux inversé, d'abord il a fallu trouver la géométrie réalisable. Les échanges avec les sources de chaleur ont été dimensionnés et testés. Les débit d'air ont été réalisés et adaptés après évaluation d'un ordre de grandeur, mais aussi des premiers essais. Plusieurs systèmes de mesure des débits ont été testés. Les matériaux ont été choisis soigneusement (cuivre, PVC et mousse de polyuréthane). La mesure de la température a nécessité un raccordement mécanique particulier.

Il est donc nécessaire de réfléchir de manière globale au travail à accomplir pour effectuer la mesure afin de mener à bien le montage de l'expérience. Les étapes nécessaires à la réalisation peuvent être résumées dans l'organigramme qui suit.

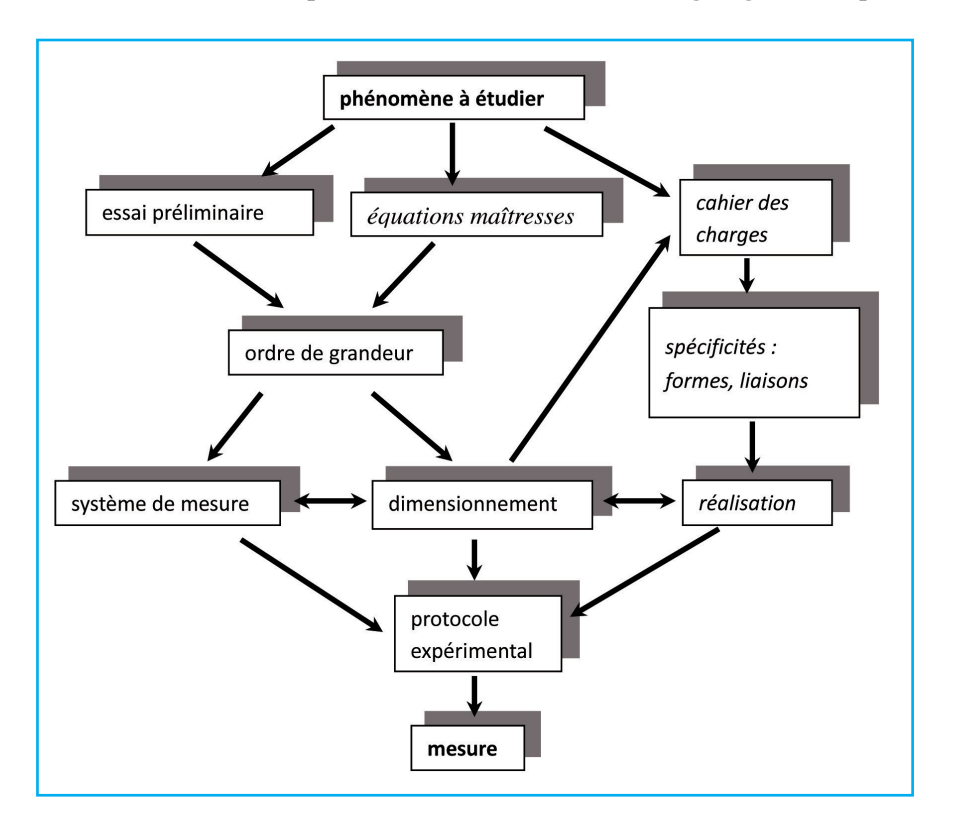

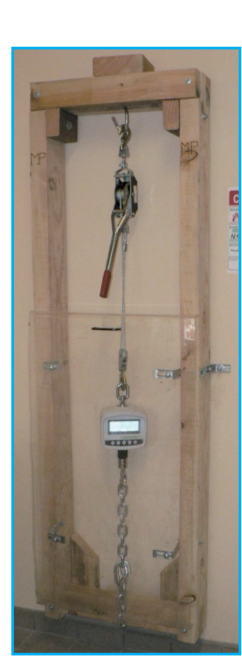

Ce schéma global n'a rien d'absolu et certaines étapes seront spontanément court-circuitées, ou peuvent avoir un effet rétroactif sur telle ou telle étape. L'originalité et donc l'intérêt du travail peut intervenir dans l'une ou l'autre des étapes : que ce soit la mesure, la confection, la conception ou même un ordre de grandeur peu courant dans un lycée.

#### **TIPE - Banc de traction**

Dans le cas du banc de traction, ci-contre, c'est une force extrême qui a été visée. Après une étude des propriétés des matériaux, le bois a été choisi pour sa facilité de mise en oeuvre. Il permet également de lier des accessoires très facilement. Les premiers essais ont permis d'exercer une force mesurable de 4 500 N (équivalente à 450 kg environ).

De la phase de conception à celle de la réalisation, il s'ouvre souvent un champ concret d'exploration du phénomène. La partie physique importante à étudier peut être alors déportée, puisqu'il n'y a pas de contrat à remplir, si ce n'est celui de réaliser une expérience originale dans le thème que l'on s'est fixé.

Dans la phase de recherche globale, il y a donc interdépendance permanente entre les possibilités de réalisation et le recadrage du sujet.

#### **4.2 Comment cadrer le sujet et se documenter**

Il n'y a pas véritablement de schéma général pour les choix qui conduisent à un sujet. Le plus souvent le point de départ est un mot clé ou un système particulier technique ou scientifique. Une idée issue de votre passion (sport, musique, etc.) peut être un bon point de départ. Cela décuple l'envie d'étudier et constitue un enrichissement en obligeant à poser un regard technique sur une passion (affective).

Là encore, il est bon de rappeler que c'est l'expérimentateur qui fixe seul l'objectif : l'objectif est simplement d'atteindre une mesure, n'importe laquelle, en relation avec le thème choisi. La liberté est donc totale, la seule contrainte est de « faire de la physique ».

Les idées initiales qui enclenchent directement une expérience sont rares. La phase de documentation est donc indispensable. Dans un premier temps internet convient, et provoque un contact avec un ensemble de mots clés ou d'idée connexes. C'est la phase d'élargissement qui va permettre de découvrir l'ensemble des lois et des paramètres associés. La démarche vise à les intégrer, les comprendre qualitativement, puis à resserrer autour d'un ou deux paramètres à mesurer. Cela provoque à coup sûr un recentrage autour d'une expérience réalisable, dans une configuration originale.

L'ensemble des phases se mêle alors : on ne peut choisir d'étudier que ce que l'on peut réaliser et mesurer. Et c'est même la capacité à concevoir et réaliser qui va conditionner le choix expérimental et le phénomène à étudier. C'est presque à l'envers qu'il faudrait lire ce livre : il faut connaître les matériaux qui existent et la manière de les travailler pour pouvoir choisir une expérience adaptée à un sujet.

En conséquence, il est préférable de toujours viser un phénomène « simple » (en géométrie, matériau, mesure etc.), voire basique pour avoir une chance de pouvoir le mettre en œuvre dans une expérience à l'échelle d'un laboratoire.

Il n'est pas nécessaire d'avoir une loi mathématique initiale. Les premières observations permettront de réfléchir à une modélisation simple. Et lorsque le phénomène est choisi, une documentation universitaire est nécessaire pour confirmer, étendre ou comparer. Une mesure simple de paramètres observables est également un travail scientifique, et ce même sans loi. L'expérimentateur pourra en établir une par un traitement statistique de ses résultats.

#### **TIPE - Portance dans l'eau**

La portance d'une aile est très difficilement explicable par la théorie sans entrer dans un des domaines les plus complexes de la mécanique des fluides. Néanmoins, on peut trouver de nombreux coefficients de portance pour différents profils d'ailes. Il s'agit simplement ici de confectionner un système physique qui permet de la mesurer. On prendra bien soin d'évaluer les causes d'incertitudes de mesure et on tentera de comparer les résultats à ceux de la « littérature » pour un profi l d'aile voisin. Le choix d'effectuer une mesure dans l'eau ne facilite pas le travail. La difficulté a été de réaliser un système permettant d'atteindre une vitesse d'eau intéressante sur une grosse section capable d'accueillir l'aile ; le débit de la pompe a été évalué avant de faire un choix technique. Il a fallu résoudre le problème mécanique de la mesure de la force en concevant la liaison afin d'avoir plusieurs angles possibles. L'accès à la vitesse de l'eau s'est fait par une roue à aube artisanale.

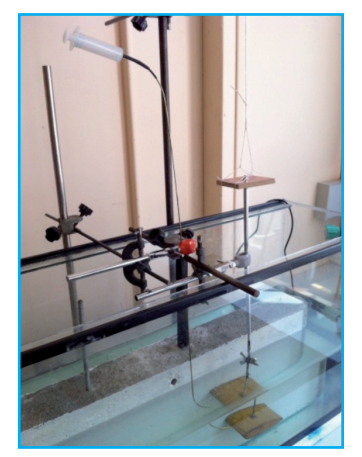

À l'extrême, la mesure peut être un prétexte de faire de la théorie plus profonde sur le système de mise en œuvre lui-même ; ceci par l'application de lois physiques (lois énergétiques, de conservation etc.) à tout le matériel qui permet de mettre en œuvre la mesure.

Par ailleurs, il est à signaler qu'au cours de l'approche d'un document technique, il n'est pas nécessaire de comprendre finement la totalité du document pour en exploiter une équation. C'est un coté utilitaire pur qui compte tout en observant le contexte d'hypothèse scientifique et les définitions des grandeurs physiques concernées. En fonction de son temps et de sa culture, l'expérimentateur jugera de la nécessité d'étudier l'amont et l'aval d'une loi physique.

Se reporter au paragraphe « Comment exploiter et Analyser un Document Scientifique » (page 11) pour plus de détails concernant l'exploitation d'une documentation technique.

La découverte de la complexité du sujet peut également amener à réduire le nombre de dimensions d'espace pour simplifier l'exercice (par exemple : passer de l'effet d'une grille sur un écoulement, à l'effet d'un fil) et chercher peut être ensuite une application pratique de cet effet réduit. A contrario un effet simpliste peut être étudié à une dimension supérieure pour le rendre plus intéressant ou complexe. Les graphiques qui suivent présentent des schémas d'évolution de l'idée par une succession de flèches d'extensions/contraction du sujet. Ces flèches pourraient être doubles, car n'importe quel mot clé du schéma pourrait constituer une entrée.

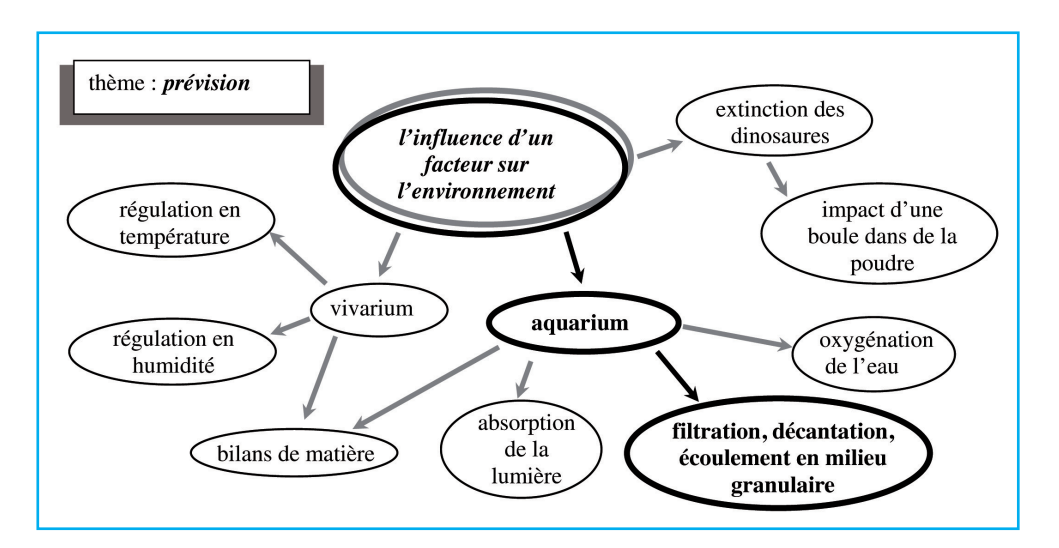

Les flèches en **gras** retracent la trajectoire suivie par le sujet.

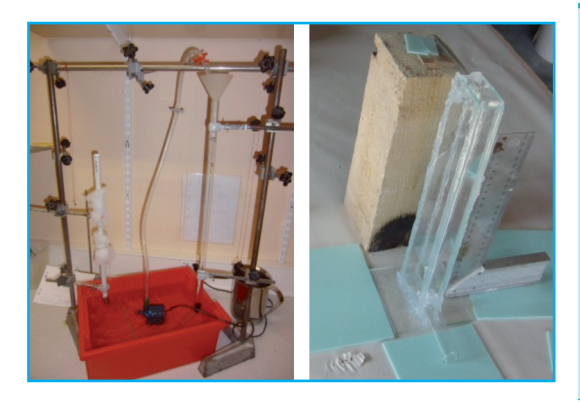

#### **TIPE - Filtration, décantation**

Le montage de gauche est un premier essai destiné à mesurer la perte de charge (loi de Darcy) due à la présence de sable à placer dans le tube en verre. Le but étant d'évaluer un dimensionnement de filtre à sable en fonction de la granulométrie du sable utilisé et du débit nécessaire. A droite, le collage d'un bac en verre préalablement dimensionné en fonction de la pression à supporter en bas de cuve (hauteur de 30 cm). Son but est de créer un courant vertical ascendant afin de stabiliser des particules de sable. Un lien avec la décantation pourra être fait. Ses faces planes et sa faible épaisseur (2,4 cm) permettront de faire une observation optique. Mais le bac est aussi conçu pour stabiliser une bulle d'air par un flux d'eau inversé, si le temps le permet.

L'idée initiale de l'exemple est très vaste et peut conduire à beaucoup d'autres sujets d'étude. Il est important de noter toutes les pistes au moment où elles se présentent sur un indispensable « cahier de manip ». Tout doit être noté séance par séance, idée par idée.

Revenons au cheminement d'une idée initiale. L'exemple qui suit, contrairement à l'exemple précédent, part plutôt d'une idée restrictive, mais elle peut au contraire s'étendre si on se laisse aller un peu. Le « billard » a été proposé deux années successives, dans le cadre de deux thèmes différents conduisant à des expériences totalement différentes, aussi bien dans la mise en œuvre que dans les systèmes de mesure.

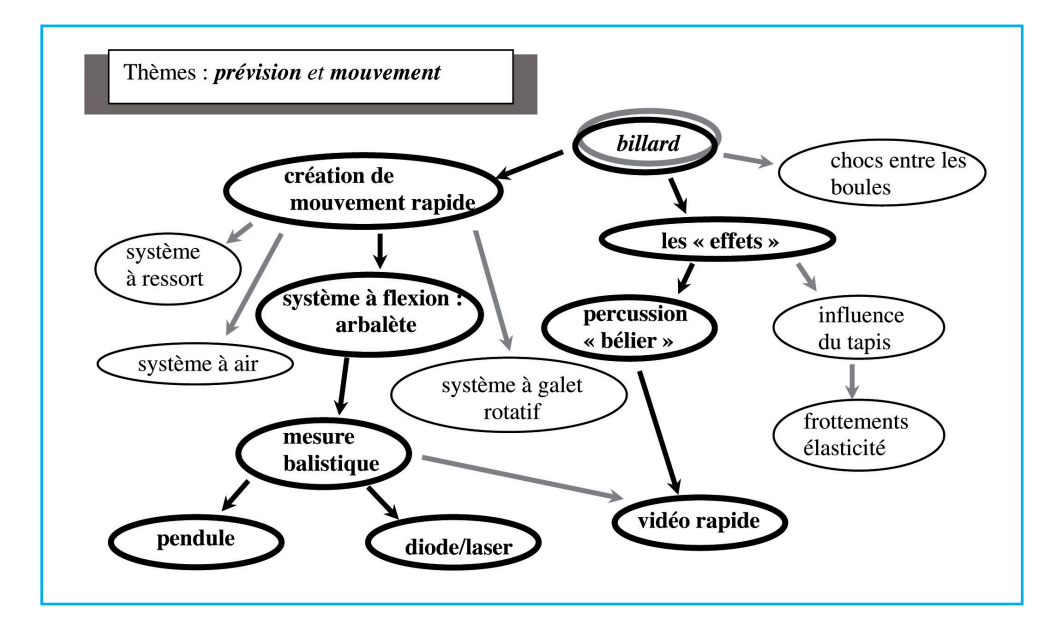

#### **TIPE - Billard**

Le tapis de billard a été collé sur un marbre conformément à la méthode pratiquée sur un véritable billard. C'est au cours du collage que la tentation a été forte d'étudier l'élasticité du tapis certainement sollicité à l'impact, et son anisotropie de frottement ; quelques mesures ont été effectuées sur ce sujet. Mais le groupe souhaitait plutôt simuler un impact pour essayer de contrôler les effets impliqués à la boule selon la force et le point d'impact. Pour ce, un bélier a été conçu et mis en œuvre pour appliquer une percussion à la boule. Le mouvement a été étudié par une vidéo rapide.

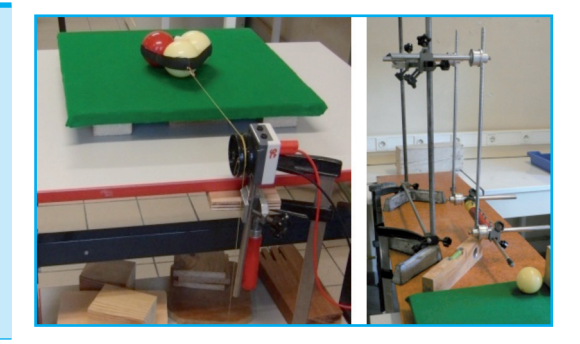

#### **TIPE - Arbalète**

Avec la même idée de départ, le chemin menant à l'étude de mouvement rapide avait pour but de tester une limite supérieure de vitesses mécaniques accessibles en laboratoire. Toutes les précautions de sécurité ont été prises en particulier pour se protéger des rebonds. Auparavant, une étude de la flexion des branches avait permis d'évaluer une vitesse de flèche d'environ 50 m/s. La mesure par un pendule balistique avait réservé des surprises au cours de la mise en œuvre.

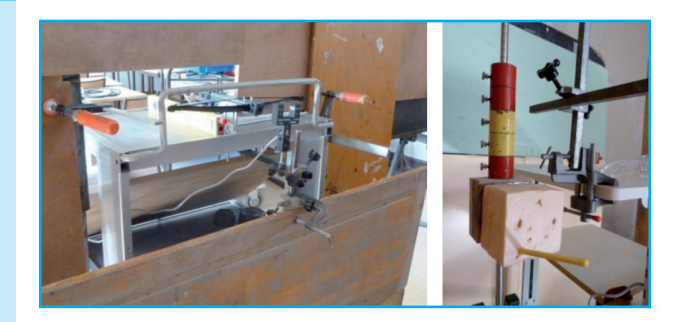

Le chemin est guidé par l'envie, l'originalité et aussi le matériel.

L'expérience qui suit n'a pu être réellement envisagée que lorsque l'anneau vibrant a été réalisé.

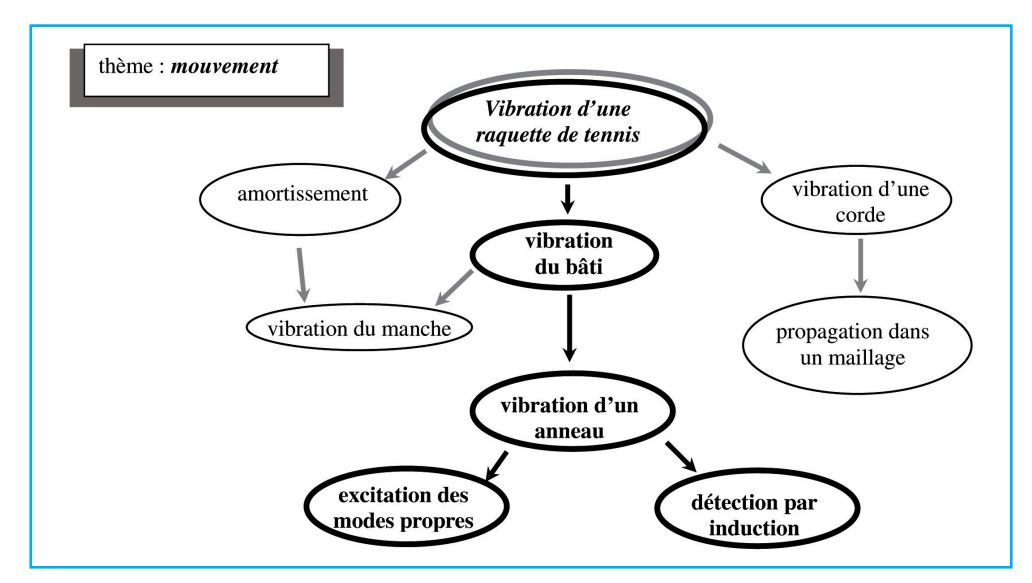

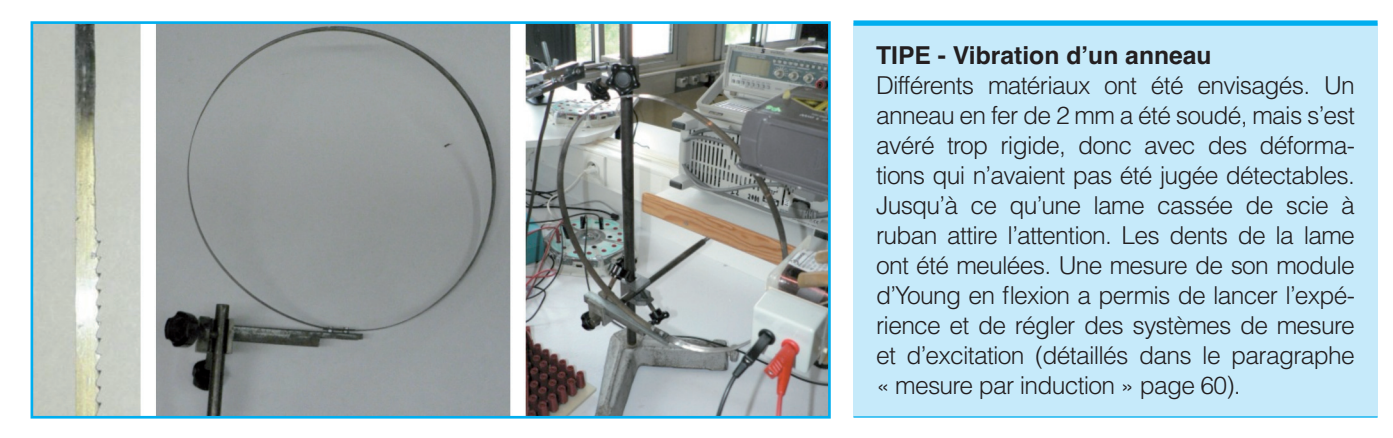

Le choix peut également être guidé par la mise en œuvre d'une expérience assez classique dans des conditions ou un contexte peu ordinaire, ou appliqué à un matériau spécial ou difficile à manipuler.

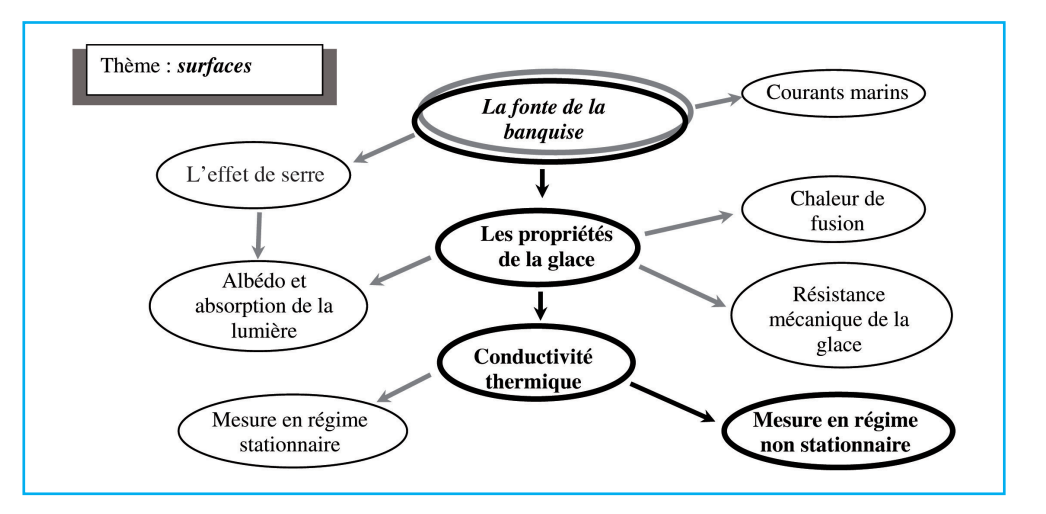

#### **TIPE - Fonte de la banquise**

Le principe est de suivre l'évolution de la température en différents point d'un pain de glace sorti d'un congélateur. Pour cette mesure, seules les deux extrémités du pain doivent être en contact avec l'atmosphère. Le système isolant préparé ne s'adaptait pas, dans les premiers essais, à la forme de la glace : l'eau se dilate en gelant. De plus, il a fallu trouver le moyen de placer les thermomètres en différents points du pain de glace, et ce, sans que la glace ne fonde. La mesure a donc nécessité la mise au point d'un protocole expérimental très précis détaillé plus loin.

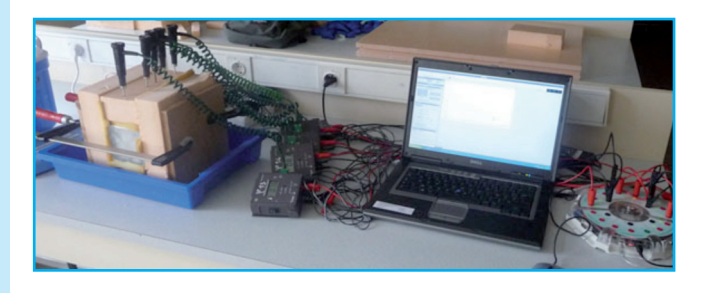

11

Si la conduite de l'expérience est réalisé dans le cadre d'un thème global imposé tel qu'un TPE ou TIPE, on peut constater que sur pratiquement n'importe quel thème global imposé, on peut aboutir à n'importe quelle mesure. C'est le fi l conducteur et la cohérence de l'exposé et du travail qui permettront d'éviter de faire un « hors thème ».

#### **4.3 Comment exploiter et analyser un document scientifique (ADS)**

L'approche et l'analyse d'un document scientifique font partie de la phase de documentation indispensable, avant, pendant ou après l'expérimentation si on souhaite d'abord observer afin de se faire sa propre idée.

Les explications qui sont données ici seront par ailleurs très utile à la lecture de cet ouvrage.

#### 4.3.1 L'extraction utilitaire pour vérification expérimentale

Dans une première approche, la vérification expérimentale d'une loi mathématique (« modèle mathématique1 ») nécessite naturellement de la trouver dans un ouvrage, mais il faut bien avoir conscience qu'il n'est pas utile d'en connaître la démonstration pour la vérifier. Il ne s'agit donc pas de comprendre le chapitre I, le II et le III du livre si la loi étudiée se trouve dans le chapitre IV. L'essentielle est de la trouver, d'en comprendre les paramètres. L'analyse des résultats expérimentaux peut alors commencer.

#### 4.3.2 Vers une analyse plus fine

Selon le temps ou la nécessité, il peut être intéressant de regarder un peu autour et d'analyser le plus finement possible le document en présence.

L'approche et la profondeur de l'analyse d'un document scientifique, tout comme une analyse littéraire, dépend de la culture initiale du lecteur : une personne très cultivée pourra voir plus loin que le débutant. C'est au débutant (ce qui est le cas d'un étudiant en bac +2 ) que s'adresse ce chapitre.

Pour bien comprendre et analyser les documents que l'on rencontre, il y a quelques règles de base qui tournent autour d'un vocabulaire technique.

#### 4.3.3 Comprendre le vocabulaire scientifique ou technique

Un des « pièges » de tout texte scientifique est qu'il est écrit avec des mots du dictionnaire français, qui n'ont pas toujours le même sens, ou la même précision, en physique. C'est ce que l'on peut appeler le vocabulaire « technique ».

<sup>1.</sup> La Nature ne connaît pas les mathématiques, l'homme se contente de tenter de mathématiser les règles de la nature qu'il pense observer.

#### Concevoir et réaliser des expériences de physique

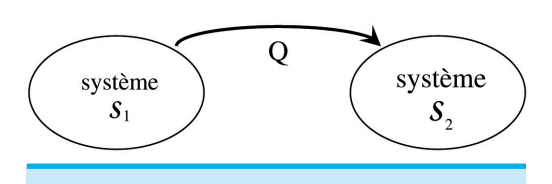

Si Q est une chaleur, le sens de la flèche indique qu'elle est « reçue » algébriquement (en physique) par le système S<sub>2</sub>. Elle donc « perdue » (en physique) par  $S_1$ . Si Q vaut 10J,  $S_1$  a reçu -10J.

Prenons l'exemple de la « chaleur » qui en français fait référence à l'état de « chaud » ou de haute température. En langage technique, « la chaleur » est un mode de transfert d'énergie que l'on appelle aussi « transfert thermique ». En physique, la haute température est plutôt caractérisée par une forte énergie du système<sup>1</sup> (se référer au chapitre 6 « thermodynamique » pour plus de détails).

Un autre exemple : « reçu » en français ne concerne qu'un nombre positif, et son opposé est « donné » ; en physique les nombres (et grandeurs) pouvant être négatifs, « reçu » désigne une orientation algébrique (qui accepte les nombres négatifs) vers le système étudié, « donné » désigne son opposé (donc multiplié par – 1).

Donc si une baguette vaut  $1 \in$ , lorsque vous achetez une baguette, vous « recevez » en physique – 1  $\epsilon$ , et vous « donnez » bien 1  $\epsilon$ .

Encore un exemple : « potentiel ». Chacun en comprend le sens en français « qui exprime une possibilité ». En physique, en particulier en électrostatique, multiplié par la charge électrique, cela confère une énergie potentielle. Il peut y avoir un potentiel en chaque point de l'espace, mais l'énergie potentielle n'existera que pour une particule chargée placée en ce point. Les termes sont bien entendu également choisis en fonction de leur sens en français, car une « énergie potentielle », pour un système en un point de l'espace est une énergie « possible », c'est à dire que si le système ne se déplace pas, il garde cette énergie ; mais potentiellement il pourra en faire quelque chose : un travail, s'il se déplace (se référer au paragraphe « Pour comprendre la mécanique » page 97 pour plus de détails sur ce point technique).

Dernier exemple : « charge » évoquée plus haut est simplement un coefficient d'interaction<sup>2</sup>. La charge électrique est un coefficient d'interaction électrostatique : une particule non chargée (électriquement) ne subira pas de force de la part d'un champ électrique , et une particule chargée subira une force proportionnelle à sa charge si elle est placée en un point de l'espace où règne un champ électrique.

Arrêtons là pour les exemples, le message essentiel étant que le vocabulaire technique a un sens très précis. Pour bien comprendre le discours scientifique il est donc nécessaire de se référer aux définitions scientifiques, qui font en même temps appel à des loi physiques précises. Les définitions ne sont d'ailleurs pas toujours les mêmes selon le domaine de la physique concerné, par exemple le mot « équilibre<sup>3</sup> ».

Pour rassurer, dans bon nombre de documents (articles, chapitres d'introduction, etc.) les définitions sont données de manière **implicite** : la proposition qui suit le terme nouveau employé le définit.

<sup>1.</sup> Cet exemple n'est pas anodin et a été une des plus grandes difficultés en physique, difficulté levée par M Joule en établissant le premier principe au XIX<sup>e</sup> siècle ; l'ambiguïté persiste en français.

<sup>2.</sup> À chaque interaction, il existe une « charge » caractéristique : la « charge de couleur » pour l'interaction forte, la « charge faible » pour l'interaction faible ; la masse étant le coefficient d'interaction gravitationnelle est donc « la charge gravitationnelle ».

<sup>3.</sup> En mécanique, cela fait référence à une absence de mouvement (somme des forces égale à zéro et somme des moments nuls); en mécanique des fluides cela correspond à des contraintes tangentielles nulles ; en thermodynamique, cela correspond aux grandeurs intensives (p, T, etc.) définies.

En bref, pour parler une langue, il faut connaître son vocabulaire et sa grammaire. Dans chaque partie de ce livre on essaiera de définir les grandeurs utiles pour mieux comprendre leurs manipulations et mises en évidence dans des expériences.

Le chapitre 10 « lexique physique et outils mathématiques » présente un certain nombre de définitions techniques ; ce sont celles que l'on rencontre dans tous les domaines de la physique et qui seront également utilisées dans ce livre.

#### 4.3.4 Les différents langages et représentations

Une phase d'analyse ou d'interprétation d'un document scientifique consiste à traduire le document dans les différents langages employés en sciences : les représentations des objets étudiés et de leurs lois peuvent en effet se faire de différentes façons et de manière plus ou moins visuelle. En effet, on peut considérer que l'on maitrise un domaine scientifique lorsque l'on maitrise l'ensemble de ses descriptions (qui ont toutes leur utilité) et leur lien avec la nature.

Il y a 4 niveaux de langage et représentation :

- $\triangleright$  la description par un discours technique ;
- $\triangleright$  la représentation graphique;
- $\triangleright$  les schémas synoptiques ;
- Ø l'écriture mathématique d'une loi.

Attention, il ne faut pas se méprendre : le discours précis est le plus difficile à exprimer, car il est le point d'aboutissement dans l'apprentissage, traduisant par des mots et donc des images la précision d'un phénomène. La loi mathématique, pour celui qui maitrise ce langage, est souvent la plus abordable.

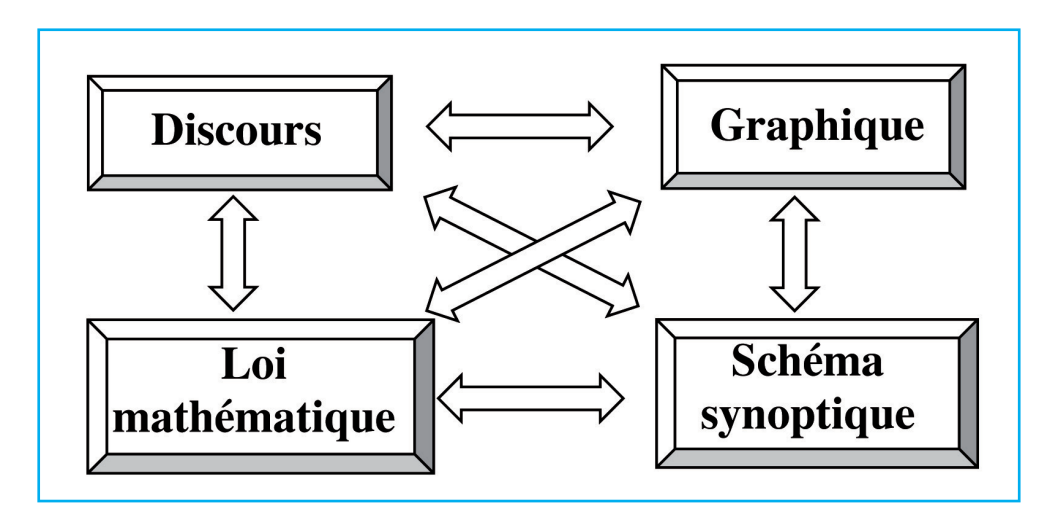

Prenons un exemple très simple : la loi d'Ohm pour un résistor en électricité :

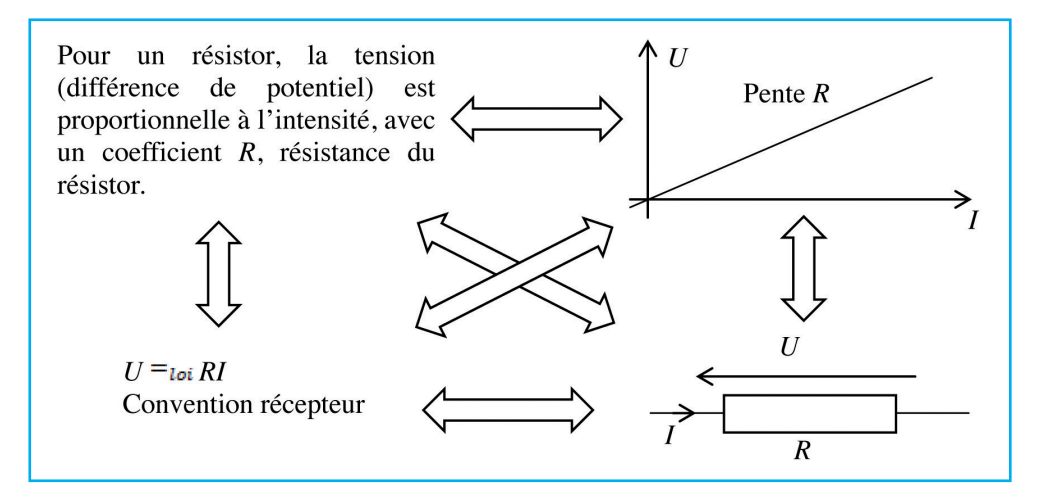

Une technique d'analyse d'un document scientifique peut donc consister à traduire en une représentation graphique ou en un discours clair (en commentant les variations des coefficients), si une loi mathématique est donnée ; proposer un modèle mathématique simple si un graphe ou une description est faite, etc.

La représentation synoptique est une norme soit nationale soit internationale que le lecteur doit comprendre ou admettre, il ne va naturellement pas l'inventer. Mais il pourra traduire le document en schéma synoptique en utilisant les normes du domaine concerné, s'il les connaît… Ces représentations sont très utilisées en électricité, en thermodynamique et en mécanique.

#### 4.3.5 La symbolique mathématique

On peut noter sur l'exemple la puissance de la notation mathématique, qui peut se distinguer bien plus encore sur des lois plus complexes telles que des dérivations multiples, intégration et bien plus encore. Quelques outils mathématiques sont détaillés dans l'ouvrage.

La représentation graphique (tracé de courbes, surfaces etc.) est par ailleurs un des outils mathématiques très puissant car très visuel.

Les mathématiques sont totalement inconnues de la Nature. C'est un outil de « modélisation » utilisé par l'homme. Elles présentent leurs règles établies, mais il faut prendre garde à leurs interprétations.

En particulier l'égalité, « = », est à l'origine de nombreux malentendus. Ce même symbole « = » est utilisé dans trois sens différents en sciences.

Il existe les égalités « de loi » ou « de théorème » qui en découlent, les égalités de définition de grandeur (à partir d'autres grandeurs), et les égalités « de calcul », qui utilisées dans les enchainements de calculs mathématiques, permettent de passer des lois aux théorèmes et des théorèmes aux résultats particuliers des situations physiques étudiées.

Nous les noterons respectivement «  $=_{\text{loi}}$  », «  $=_{\text{def}}$  » et « = » pour un calcul ou affecter une valeur à une grandeur.

Une loi physique fondamentale est toujours un lien entre deux grandeurs qui n'ont a priori rien à voir entre elles.

Il est important de prendre conscience de ces différentes égalités, on peut tout-àfait exploiter, essayer de vérifier et comprendre une loi ou un théorème sans avoir la

maitrise technique pour comprendre les calculs ni les faire. Le plus important est la loi, mais il faut connaître les définitions ; pour les calculs, il faut un entrainement. Rien n'empêche donc d'extraire une loi d'un document, en mettant de côté la démonstration calculatoire ; ou de tenter une démonstration de la loi.

Concernant les définitions : les grandeurs se définissent en général avec d'autres grandeurs, il faut donc comprendre que leur lien se fera « par définition », et donc «  $=_{def}$  »<sup>1</sup>.

#### **Exemple**

Dans le Principe Fondamental de la Dynamique (PFD)  $m\vec{a} = \vec{f}$ ;  $\vec{a}$  est l'accélération du point matériel de masse m, donc la dérivée de sa vitesse, c'est donc une grandeur cinématique (de mouvement) pure, quelle qu'en soit l'origine.  $\vec{f}$  est la force que subit le point matériel, qui appartient donc au monde des interactions et des grandes forces de la nature.

Si cette loi (ou ce « principe », car non démontré) apporte une information c'est que justement elle fait un lien entre deux choses qui n'ont rien à voir. Ce n'est donc pas une égalité de « classe d'équivalence » mais une égalité de « loi ». Dans ce livre, nous la noterons donc  $m\vec{a} =_{\text{tot}} f$ , avec  $\vec{a} =_{\text{def}} \frac{d\vec{b}}{dt}$ .

#### 4.3.6 Analogies

On dit que deux phénomènes sont analogues si leurs lois présentent les mêmes caractéristiques mathématiques. Les grandeurs physiques sont alors analogues. Et si le lecteur maîtrise (dans le discours, graphique ou mathématique) un phénomène, alors il pourra effectuer une bonne discussion de l'autre.

Par exemple, on peut effectuer une analogie entre :

- $\triangleright$  un écoulement de fluide stationnaire irrotationnel incompressible (de vitesse  $\vec{v}$ , telle que  $\vec{rot}(\vec{v}) = 0$ , pour lequel il existe un potentiel des vitesses (tel que  $\vec{v} = \vec{grad}(\varphi)$ ); il peut exister des termes de sources de fluides, alors  $div(\rho \vec{v}) = \sigma_m$  et zéro ailleurs ( $\sigma_m$  est en kg.m<sup>-3</sup>.s<sup>-1</sup>);
- $\triangleright$  un champ électrostatique ( $\overrightarrow{rot}(\vec{E}) = \vec{0}$ ), pour lequel il existe un potentiel électrostatique (tel que  $\vec{E} = -\vec{grad}(V)$ ); il peut exister des termes de sources de champ, alors  $div(\vec{E}) = \frac{\rho_{charge}}{\varepsilon_0}$  et zéro ailleurs ( $\rho_{charge}$  est une densité volumique de charge);
- $\triangleright$  un transfert thermique stationnaire dans un milieu de conductivité  $\lambda$ , pour lequel le vecteur qui transporte l'énergie est donné par  $\vec{J}_{th} = -\lambda \vec{grad}(T)$ ; il peut exister des termes de sources de chaleur, alors  $div(\vec{J}_{th}) = \sigma_{th}$  et zéro ailleurs ( $\sigma_{th}$  est en W.m<sup>-3</sup>).

Dans cet exemple,  $\vec{v}$  est analogue à  $\vec{E}$ , lui-même analogue à  $\vec{j}_{th}$ ;  $\varphi$ ; est analogue à *V*, lui-même analogue à *T* (à une facteur près) ; et enfin σ<sub>*m*</sub> est l'analogue</sub>

<sup>1.</sup> **Exemple :** revenons sur la loi d'Ohm pour un fi l électrique conducteur de longueur l de section S. On peut démontrer la loi d'Ohm  $\mathbf{U} =_{\text{loi}} \mathbf{R}$ I. Pour cela, on utilise la définition du courant  $I =_{\text{def}} \iint_{\vec{I}} d\vec{S}$ , qui caractérise le transport de charges, puis  $\vec{E} =_{\text{def}} - \overrightarrow{\text{grad}}V$  qui définit le potentiel, et enfin **j =<sub>loi</sub> γE** qui définit implicitement la conductivité du matériau conducteur ohmique. Il s'en suit un enchainement de calculs utilisant « $=$   $=$   $_{\text{calc}}$ », pour tomber sur  $U =_{\text{loi}} RI$  avec  $R =_{\text{calc}} \frac{1}{\sqrt{s}}$ .

de rcharge et de σ<sub>th</sub>. Ainsi, on peut simuler un écoulement de fluide ou un champ électrostatique par des mesures de température (*voir « Thermographie » page 167*).

#### 4.3.7 Réduction/extension de dimension

Si un phénomène est décrit avec trois dimensions d'espace, pensez à le réduire à deux, voire une dimension. Cela provoque généralement une simplification des équations qui le rend plus accessible.

À l'inverse, si le phénomène est présenté à une ou deux dimensions, rien n'empêche de réfléchir à son extension à une dimension supérieure.

#### 4.3.8 Blocage d'un ou plusieurs paramètres

Dans le même esprit, une équation faisant intervenir plusieurs paramètres peut être étudiée en les bloquant tous sauf un ; on peut étudier l'influence de ce seul paramètre libre sans oublier d'observer le comportement du phénomène pour des valeurs extrêmes (zéro, ou infini), ou même des valeurs particulières.

#### 4.3.9 Les lois de conservation

A la lecture d'un document, il est toujours bon de le passer au filtre des lois de conservation, ou de faire des bilans des grandeurs qui suivent :

- Ø toujours : bilan ou conservation de l'énergie.
- $\triangleright$  occasionnellement :
	- bilan ou conservation de la quantité de mouvement,
	- bilan ou conservation du moment cinétique,
	- bilan ou conservation de la matière,
	- bilan ou conservation de particules.

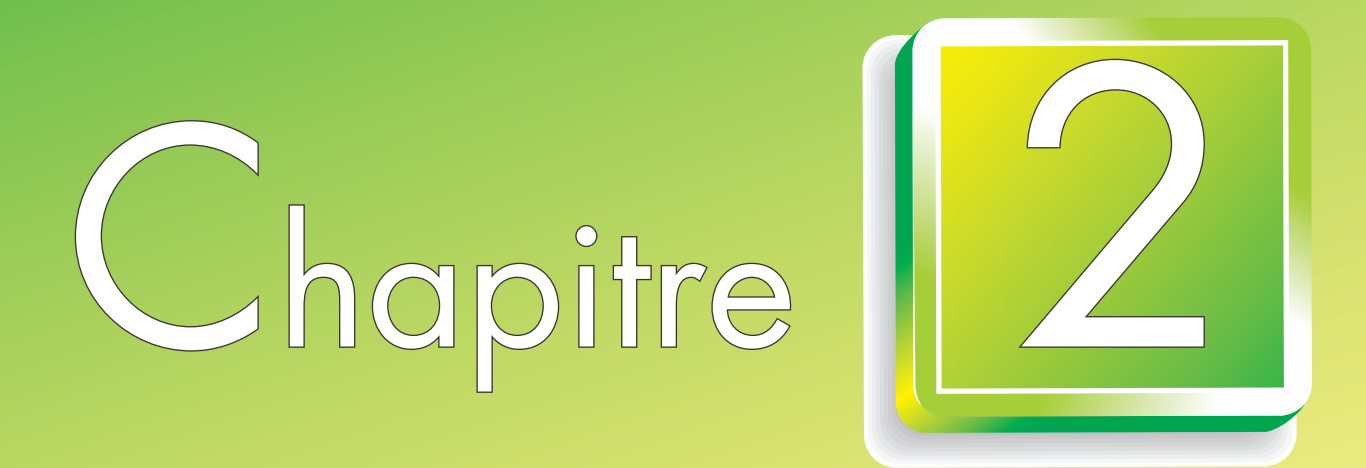

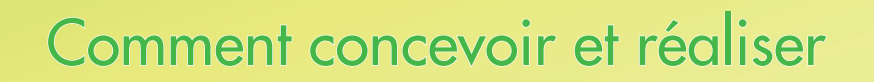

#### Mode d'emploi

Ce chapitre présente les éléments utiles à la conception de l'expérience choisie. Il est illustré par de nombreux exemples ; les équations qui illustrent les explications ne nécessitent aucune connaissance particulière.

#### LE PHÉNOMÈNE, SES ÉQUATIONS MAÎTRESSES

La plupart des phénomènes sont décrits mathématiquement par une ou deux équations que nous qualifi erons de « maîtresses ». Elles peuvent être empiriques (expérimentales) ou théoriques, c'est à dire issues d'un modèle mathématique plus ou moins complexe. Ces équations font le lien entre des coefficients physiques caractéristiques des matériaux ou systèmes à étudier et des grandeurs physiques. C'est ce lien que l'expérimentateur pourra se charger de vérifier, ou de découvrir dans l'éventualité où aucune équation n'est proposée sur son sujet.

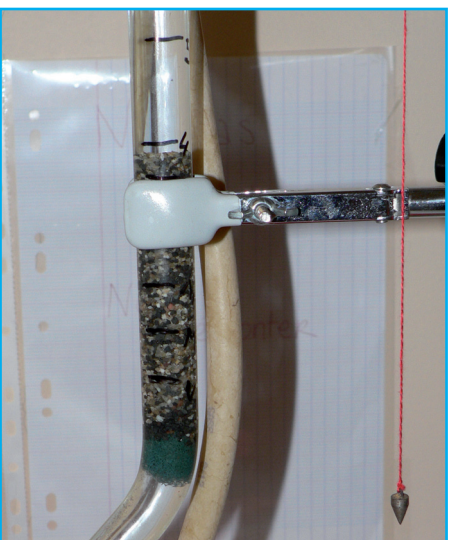

18

#### **TIPE - Filtration**

Pour le dimensionnement d'un filtre mécanique, il est important de connaître la différence de pression, Δp, nécessaire pour forcer l'eau à passer à travers une couche de sable et obtenir un certain débit d'eau, D. Rien n'empêche de modéliser simplement par une relation de proportionnalité au premier abord D = A × Δp ; c'est la loi de Darcy, où A est a priori une constante. Reste à imaginer un dispositif pour établir la circulation d'eau, mesurer le débit et la différence de pression et ainsi déduire A. On pourra alors établir sa dépendance en fonction de la granulométrie du sable, le débit etc. Un expérimentateur plus expert pourra réfléchir au lien qu'il peut y avoir entre la taille des interstices entre les grains de sable et la viscosité de l'eau. Peut-être essayer une expérience voisine avec un autre fluide, voire de l'air...

Lors de la recherche documentaire dans des ouvrages ou articles, il ne s'agit donc pas d'effectuer une lecture linéaire afin de comprendre la totalité de la démonstration de la formule à exploiter. Si la démonstration est accessible

à l'expérimentateur, tant mieux, dans le cas contraire, il n'est pas nécessaire de connaître l'origine théorique des équations maîtresses pour les mettre en évidence dans une expérience. En revanche, il est primordial de prendre un peu de temps pour comprendre le plus profondément possible les grandeurs, les coefficients et leurs liens :

- $\triangleright$  influence de ces paramètres au regard de l'équation mathématique : influence croissante ou décroissante, logarithmique, exponentielle, cas extrêmes ;
- Ø quelles sont les mesures indispensables à l'observation du lien mathématique que donnent les équations maîtresses ? Si un coefficient et deux grandeurs interviennent, il faudra mesurer les deux grandeurs pour accéder au coefficient ; si le coefficient est connu, la mesure d'une grandeur suffit alors pour déduire la deuxième.

|                       | <b>Coefficient</b>        | <b>Grandeurs physiques</b>   |
|-----------------------|---------------------------|------------------------------|
| Filtration mécanique  | porosité, perte de charge | pression, débit d'eau        |
| Tir à l'arbalète      | élasticité, masse         | vitesse, position, temps     |
| Vibration d'un anneau | élasticité                | déplacement, fréquence       |
| Fonte de la banquise  | diffusivité, lambda       | température, temps, position |
| Mouvement Brownien    | diffusion                 | position, temps              |
| Portance dans l'eau   | portance (force)          | vitesse d'eau, dimensions    |

**Exemple de grandeurs et de coefficients liés sur quelques sujets :** 

L'équation maîtresse peut être très simple et utilisée sans démonstration, disons « brute ». Le système de mesure peut également comporter une équation maîtresse.

Dans le cas où le phénomène a déjà été complètement étudié et est présenté dans des ouvrages, il est possible de récupérer l'équation intéressante en prenant simplement le temps de se concentrer et comprendre les notations et les définitions des grandeurs. Si votre dextérité mathématique vous le permet, vous pouvez aussi partir d'un peu plus en amont, et partir d'une équation maîtresse plus générale ; tenter une démonstration générale, où dans un cadre d'hypothèses précis qui simplifie grandement les équations. Pour cela, il est possible de réduire la dimension du problème en adaptant la géométrie de l'expérience. Mais l'équation peut également être très simplement exploitée en ordre de grandeur comme le montre le chapitre suivant.

Le système étudié peut naturellement comporter un ensemble d'équations maîtresses, si plusieurs phénomènes physiques sont en jeu :

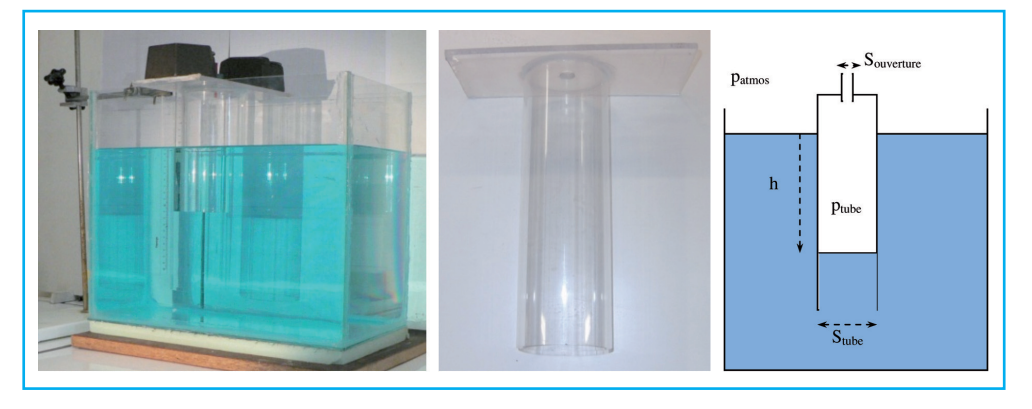

#### **TIPE - Vidange d'air**

Un tube transparent communique avec l'atmosphère par un trou percé. Le but est d'étudier la vidange de l'air qu'il contient lorsqu'il est immergé dans l'eau colorée (à gauche). Le diamètre de l'orifice peut être réduit par un bouchon percé. Le niveau est mesuré par un pointage vidéo direct, ou même celui de l'ombre que l'on aperçoit sur l'écran derrière la cuve. Le jeu d'équations maîtresses est simple si la section de la cuve est très grande devant celle du tube, elle même très grande devant celle de l'ouverture : • pression à la profondeur *h* (niveau d'eau dans le tube), statique des fluides :

 $p_{\text{tube}} = p_{\text{atmos}} + p_{\text{ea}\omega}gh$ ;

- pour l'air contenu dans le tube : volume,  $V_{tube} = S_{tube}h$ ;
- et équation du gaz parfait :  $p_{tube}V_{tube} = n_{tube}RT$ ;
- débit volumique d'air dans l'ouverture :  $D_{air} = S_{overline}Q_{air} = -S_{tube}\frac{dh}{dt}$ ;
- enfin, l'équation de Bernoulli :  $\frac{1}{2}\rho_{air}v_{air}^2 = \rho_{\text{tube}} \rho_{\text{atmos}}$ .

$$
A \vee C \rho_{air} = \frac{m_{air}}{v_{tube}} = \frac{M_{air} p_{tube}}{RT}.
$$

Cette expérience peut très bien se prêter à l'étude de la perte de charge dans un tuyau en faisant des mesures avec différentes longueurs de tuyaux comme ouverture.

#### 2 ÉVALUER DES ORDRES DE GRANDEURS, COMMENT DIMENSIONNER

#### **2.1 Une étape indispensable**

Après le cadrage du sujet et de l'expérience à mettre en œuvre, la première démarche à effectuer, pour évaluer la faisabilité, consiste en une évaluation d'un ordre de grandeur des paramètres physiques mis en jeu. Si les ordres de grandeur sont inaccessibles dans un laboratoire ordinaire (car excessivement grands ou petits : pression, température, temps, forces, différences de potentiel etc.), on pourra alors envisager une réduction ou une augmentation d'échelle. La réduction d'échelle est monnaie courante par l'étude de « maquettes ».

C'est également cette étude d'ordre de grandeur qui permettra le choix d'un bon nombre d'éléments de l'expérience :

- Ø matériaux adaptés aux contraintes de l'expérience ;
- Ø caractéristiques techniques du petit matériel, accessoires ;
- $\triangleright$  système de mesure, et sa sensibilité ;
- $\triangleright$  réduction ou augmentation d'échelle dans le respect du phénomène.

L'évaluation d'ordre de grandeur est indispensable pour s'immerger dans le phénomène à étudier. Elle oblige à se poser de bonnes questions avant, à se mettre ou s'imaginer déjà en situation de mesure, et donc à prévoir le cahier des charges du montage expérimental. Elle oblige également à prendre conscience de chaque coefficient important, et à se documenter. Plusieurs méthodes peuvent être envisagées selon les cas pour déterminer les ordres de grandeurs :

- Ø observations de systèmes existants ;
- recherche dans des documents scientifiques;
- essais préliminaires sommaires ;
- exploitation des équations maîtresses en « ordre de grandeur »;
- $\triangleright$  étude de coefficients adimensionnés.

#### **2.2 Observation de systèmes existants**

La physique est l'étude même de phénomènes naturels qui nous entourent. Les techniques, les constructions respectent aussi les lois physiques. L'observation simple d'un écoulement d'eau dans une rivière, d'une vague, d'une charpente, d'un tas de sable, d'une fissure dans un batiment donne des informations et des ordres de grandeurs.

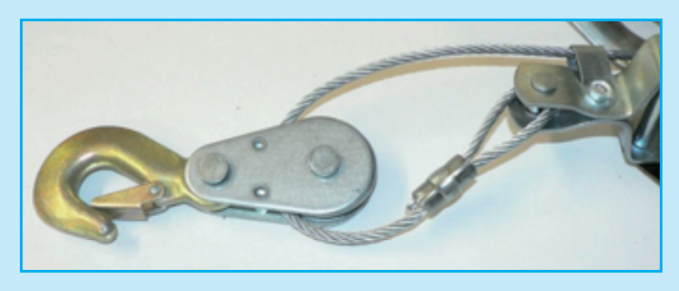

**TIPE - Banc de traction** La traction dans le banc de traction d'une tonne est réalisée par un treuil. Le dimensionnement des pièces mécaniques et des éprouvettes des essais doivent être bien réfléchis. Les sections de bois peuvent être

pressenties en observant des constructions basiques et en évaluant leurs charges portées, mais un dimensionnement précis sera effectué pour éviter toute erreur. Pour les pièces métalliques, le système d'accroche du treuil (norme CE) donne des informations : le diamètre du câble est de 5 mm. Les deux fers plats dans lesquels est enfichée la goupille résistent donc, a priori, à une tonne de traction avec très certainement un fort coefficient de sécurité. Quatre morceaux d'acier de 7 mm  $\times$  2,5 mm suffisent donc à supporter une tonne. Cela peut être confirmé par une documentation de la résistance au cisaillement et à l'arrachement de l'acier. Par ailleurs, il faudra que les éprouvettes d'essais aient une section beaucoup plus faible si elles sont en acier.

#### **2.3 Recherche dans des documents scientifiques**

De nombreuses informations sont accessibles dans les livres et sur internet…à condition de s'initier au vocabulaire et aux définitions du phénomène pour pouvoir effectuer une recherche efficace.

#### **TIPE - Banc de traction**

La limite de rupture des aciers est comprise entre 300 et 1 500 MPa, selon la qualité de l'acier. Comptons 400 MPa pour un acier courant. Pour une plaque de 0,65 mm d'épaisseur et de 10mm de large, il faudra donc exercer une force d'environ 0,65.10<sup>-3</sup>  $\times$  10.10<sup>-3</sup>  $\times$  400.10<sup>6</sup> N, soit 2 600 N environ, donc 260 kg avec g≈10 m.s<sup>-2</sup>. La rupture de la plaque a eu lieu entre 180 et 220 kg, aprés un allongement de 2 cm pour 8 cm de longueur initiale.

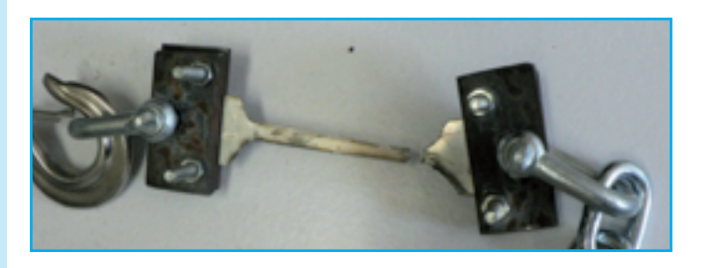

21

#### **2.4 Ordre de grandeur expérimental : « essai préliminaire »**

Si aucune documentation ne donne de valeurs, il est possible de faire un essai préliminaire dans une géométrie simple, qui permettra d'évaluer un ordre de grandeur du comportement du système et ainsi de passer au dimensionnement définitif.

Lorsque le montage et les matériaux commencent à être choisis, il est toujours préférable de faire des essais dans une configuration voisine du prototype qui va être monté ; si aucune loi ni coefficient n'est accessible, ces essais deviennent alors indispensables. Une absence de réflexion préliminaire peut conduire à une énorme perte de temps, y compris et surtout dans la confection : une fabrication mal calculée peut prendre beaucoup de temps. L'expérimentateur risque alors de s'acharner en utilisant du matériel inadapté, simplement parce qu'il lui a pris un temps qu'il souhaite malgré tout « rentabiliser » ; il est alors difficile de faire marche arrière.

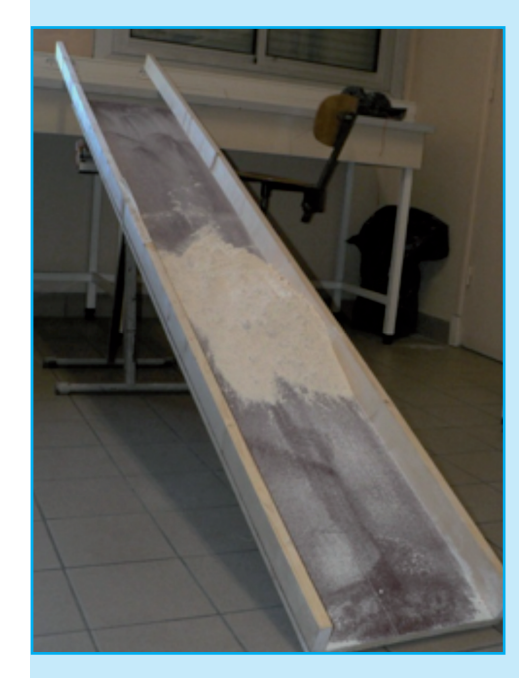

Pour l'étude d'une avalanche, le groupe est très rapidement arrivé avec cette « maquette ».

Dimension : plateau 30 cm  $\times$  200 cm, papier de verre collé, 4 kg de farine type 55 pour simuler la neige.

Ce dimensionnement impose l'encombrement de 2 paillasses dans une salle qui en compte 3.

La dimension impose une forte masse de farine et son lot de poussière dans la pièce ; la manipulation répétitive sera très mal aisée. Le contact farine papier de verre est-il reproductible ? La granulométrie de la farine est-elle en relation avec la dimension des blocs de neige et la largeur de la coulée ? Les propriétés de la farine seront-elles invariantes dans le temps (en particulier avec l'humidité de l'air) ? Par ailleurs, quel va être le système de mesure ? S'il est optique, il sera difficile d'éviter les problèmes de parallaxe à cette taille dans

cette salle. N'est-il donc pas préférable de prévoir des bords transparents ? Un essai préliminaire avec différentes poudres ou grains dans une petite cuve transparente aurait certainement permis de répondre à un bon nombre de questions.

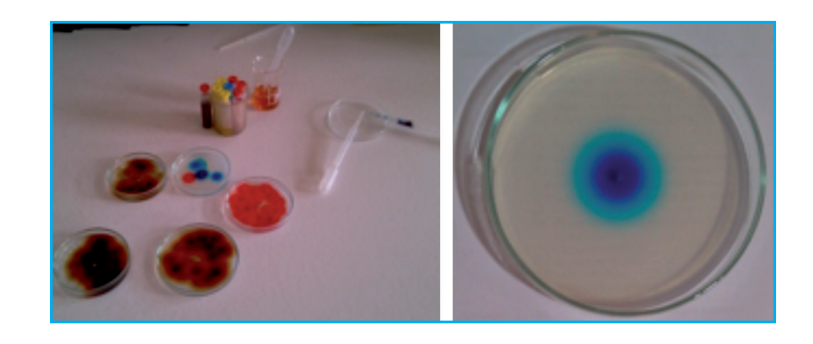

#### **TIPE - Diffusion de particules 1 D cylindrique**

Pour choisir la concentration en agar-agar et le colorant, il a fallu faire des essais de temps de diffusion. Des essais avec du permanganate ont mis en évidence qu'il se produisait une réaction chimique. Finalement un colorant alimentaire bleu a montré toutes les qualités d'absorption spectroscopique et de stabilité chimique.

#### **2.5 Exploitation des équations maîtresses en « ordre de grandeur »**

L'exploitation peut être faite directement en ordre de grandeur si l'équation est simple. Et une approche énergétique est souvent très bonne.

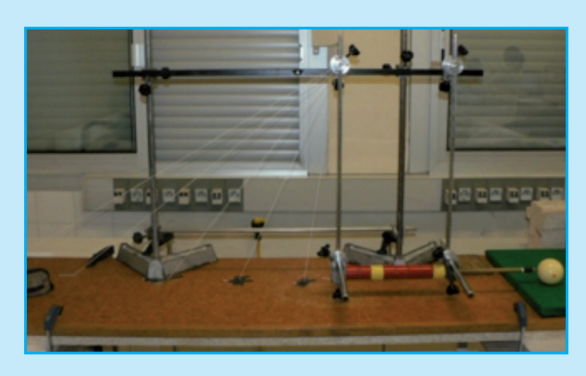

#### **TIPE - Billard**

Ci-contre, il s'agit de simuler, expérimentalement, une frappe de boule de billard. Une boule a une masse d'environ 200 g (172 g) avec une vitesse possible de l'ordre de 30 km/h après frappe. L'énergie cinétique associée  $(E_c = \frac{1}{2}mv^2)$  est donc de l'ordre de 10 J. Si le système

choisi est basé sur la chute d'une masse M d'une hauteur h (énergie potentielle de pesanteur donnée par M.g.z) , cela correspond à une masse M de 1 kg qui chute de 1 m. La frappe doit être directionnelle avec un embout « poudré » de la même manière qu'une queue de billard. C'est donc le principe du bélier (à gauche) qui a été choisi : environ 2 kg qui chutent avec une liaison quasi-parfaite (sans perte d'énergie) d'environ 50 cm. Aux premiers essais, les tubes étaient cylindriques et le serrage des olives ne maintenait pas la rigidité. On se rend donc compte qu'en définitive, cet ordre de grandeur d'énergie mécanique (10 J) est relativement grand à l'échelle du matériel d'un laboratoire. De plus, des problèmes de vibration du support signifient qu'une part d'énergie lui est transmise. Il faut donc lier solidement deux paillasses par une double épaisseur de bois (44 mm au total). Des systèmes à ressort ont été envisagés (d'énergie  $E_p = \frac{1}{2} k \Delta l^2$ , k est la raideur du ressort et Δl son allongement), au lecteur de réfléchir à la nature du ressort et à la mise en œuvre de la frappe.

Un ordre de grandeur peut être obtenu à partir d'une équation différentielle qui concerne la variable X. Peu importe sa capacité à la résoudre, sa démonstration ou même son sens : « ∂X » (qui se dit « d-rond X ») veut simplement dire « variation », si c'est au cours du temps, ou « écart » si c'est le long de l'espace.

Prenons l'exemple de l'équation de la chaleur  $\frac{\partial T}{\partial t} = D \left( \frac{\partial^2 T}{\partial x^2} + \frac{\partial^2 T}{\partial y^2} + \frac{\partial^2 T}{\partial z^2} \right)$ , où *D* est la diffusivité caractéristique du matériau. est la diffusivité caracteristique du materiau.<br>On peut commencer par réduire à une dimension ; l'équation devient  $\frac{\partial T}{\partial t} = D \frac{\partial^2 T}{\partial x^2}$ , où *x* est une coordonnée. Pour une système de dimension *L*, en ordre de grandeur, on peut assimiler  $\frac{\partial T}{\partial x}$ à , où ΔT est l'écart de température sur la longueur *L* du système (ou *L*/2, peu importe), et dans le même esprit, la dérivée seconde d'espace  $\frac{\partial^2 T}{\partial x^2}$  vaut en ordre de grandeur  $\frac{1}{n}$ . Par le même raisonnement,  $\frac{1}{n}$  vaut en ordre de grandeur , Δ*t* est l'ordre de grandeur du temps nécessaire à la variation de température ΔT en un point considéré. L'équation simplifiée, ou « en ordre de grandeur » devient alors  $\frac{\Delta T}{\Delta t} \approx D \frac{\Delta T}{I^2}$ . On obtient donc  $\Delta t \approx \frac{L^2}{D}$  pour une certaine variation de température ΔT qui disparaît d'ailleurs dans l'équation.

#### Concevoir et réaliser des expériences de physique

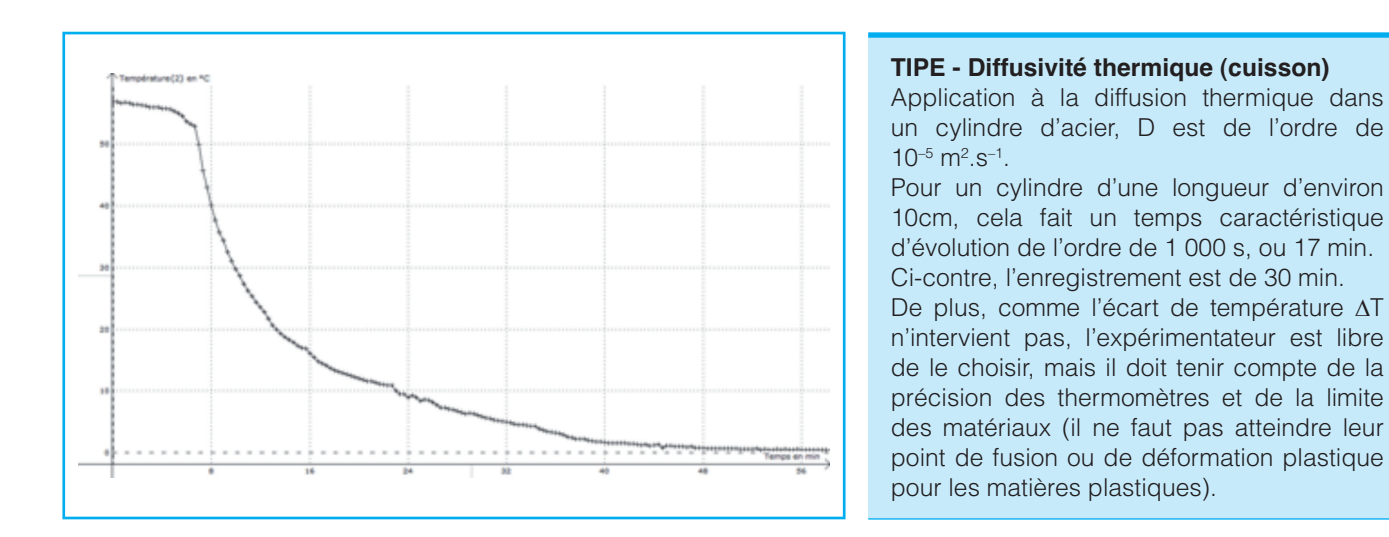

#### **2.6 Nombres adimensionnés**

Une expérience grandeur nature n'est pas toujours envisageable (météorologie, vagues, bâtiment, etc.) un passage raisonné à un modèle réduit est alors nécessaire. En lien avec les équations maîtresses, on peut alors introduire des nombres adimensionnés (c'est-à-dire sans unité) caractéristiques, qui permettent d'envisager une réduction d'échelle. C'est une démarche classique en mécanique des fluides. Compte tenu du grand nombre des paramètres intervenant dans les équations maîtresses, thermiques et mécaniques, les différents types de régimes et donc de solutions sont caractérisés par les nombres de Reynolds, Mach, Rayleigh etc.

Après identification des coefficients caractéristiques du phénomène (*a, b, c*, etc.) dont les unités sont différentes (mais forcément liées au kilogramme, mètre, seconde, ampère, kelvin) le théorème π ou de Vaschy-Buckingham<sup>1</sup> permet de montrer qu'il n'y a qu'une manière de les multiplier avec certaines puissances (respectivement α*,* β*,* χ*,* etc.) pour faire un nombre « adimensionné ».

L'ordre de grandeur de ce nombre peut ensuite décrire un certain régime de fonctionnement du système.

Cette démarche peut également être menée à partir des équations maîtresses de manière à comparer des termes qui y interviennent avec une démarche voisine de la section précédente.

Les nombres sans unité que nous pouvons trouver par simplification extrême des équations (en ordre de grandeur) sont utilisés pour la réduction ou l'augmentation d'échelle.

#### **2.7 Réduction d'échelle, maquettes (« similitudes »)**

Lorsqu'un phénomène est identifié, on va donc pouvoir fabriquer un nombre sans dimension qui le caractérise *Rphénomène* (rapport entre forces, entre {masse × longueur / temps au carré} et force, entre énergie et {puissance thermique × temps}, etc.).

On peut alors chiffrer *Rphénomène* du phénomène réel en tenant compte de valeurs réelles (longueurs, surfaces, viscosité, masse, vitesse, masse volumique, diffusivité

<sup>1.</sup> Mécanique des fluides, Candel S, Dunod p303

etc.), une réduction d'échelle idéale consiste à diviser les dimensions tout en conservant la même valeur de *Rphénomène.*

Par exemple on peut chiffrer  $R_{Ray} = \frac{\rho g \alpha \Delta T L^3}{n D}$  (voir « Convection naturelle »

*page 205*) pour de l'air (η*air*≈ 2.10–5 *Pa.s*) dans un phénomène météorologique pour des longueurs de l'ordre du kilomètre et des écarts de température de l'ordre de 1 0°C. Toujours pour de l'air, si la maquette est de l'ordre du mètre, il faudrait un écart de température de l'ordre de 1 million de degrés, ce qui n'est pas possible. On peut alors jouer sur la nature du fluide (eau, glycérine, sirop de sucre, huile, etc.) dont les valeurs de viscosité, coefficient de dilatation et diffusivité seront

différentes ; en particulier la viscosité de la glycérine peut compenser le facteur nécessaire (η*glycérine* ≈ 1,5 *Pa.s*).

Une autre manière de réduire l'échelle est d'étudier indépendamment tous les coefficients pour les adapter.

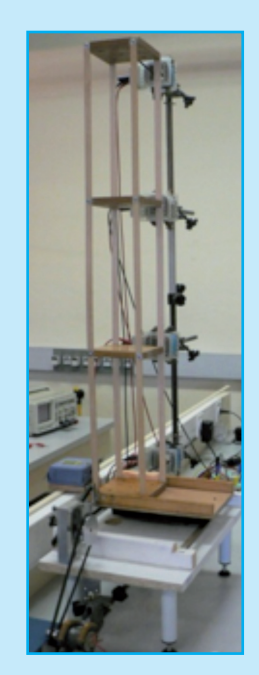

#### **TIPE - Oscillation d'un bâtiment**

Dans le cas de la maquette de bâtiment sur le plateau oscillant, une première tentative avait été faite avec des lattes d'aluminium de 1 cm de largeur et 2 mm d'épaisseur, choisie pour la facilité de mise en œuvre. Or, le plateau oscillant n'a qu'une faible gamme de fréquences d'oscillation : entre 0,5 et 4 Hz environ (1 à 4 oscillations par seconde). Après une mesure de la force de rappel d'une latte d'aluminium, il a été conclu qu'il fallait une masse de 1 kg par étage pour avoir une fréquence de résonance de 2 Hz. Le plateau entrainerait donc une masse de 4 kg avec une amplitude de 2 cm à la fréquence de 4 Hz ; soit une accélération de 2 cm  $\times$  (2π x 4 Hz)<sup>2</sup>, c'est-à-dire environ 12 m.s<sup>-2</sup>. La très légère mécanique du plateau devra donc exercer périodiquement une force de l'ordre de 50 N (équivalente à 5 kg) pendant de nombreux essais…le risque n'a pas été pris.

Il a donc été choisi de prendre des lattes de balsa donc la raideur cumulée vaut environ  $k = 20$  N.m<sup>-1</sup> et des plateaux de 200 g, sachant que la fréquence de résonance fondamentale

est donnée par  $\frac{1}{2\pi}\sqrt{\frac{k}{m}}$ , soit environ 2 Hz et ceci avec une

masse beaucoup plus légère, donc des forces dans la mécanique du plateau divisées par 5.

#### **2.8 Dimensionnement par la confection**

Le dimensionnement de l'expérience peut parfois se faire par les contraintes de confection. Ce choix est possible lorsque qu'il reste encore au moins un degré de liberté disponible (un réglage possible) pour adapter les paramètres de l'expérience.

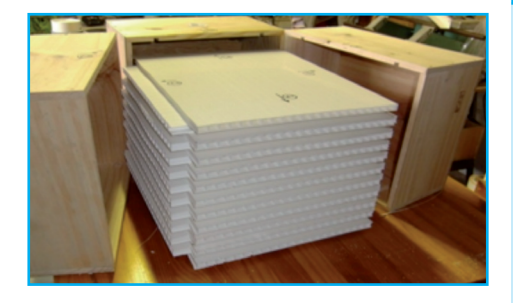

#### **TIPE - VMC**

Dans le cas de la VMC double-flux, il faut 4 collecteurs d'air et un échangeur qui présente un maximum de surface d'échange. Les contraintes de temps de réalisation obligent à se tourner vers des produits manufacturés : ce sont donc les dimensions des caissons préfabriqués (caisses de vin) et des lattes de lambris PVC alvéolé qui ont fixé le choix des dimensions du montage. Or, les propriétés de l'échangeur dépendent des débits d'air, voilà donc la marge de liberté : les débits d'air obtenus par des extracteurs seront contrôlés par un variateur électronique.

#### 3 SYSTÈME DE MESURE

La spécificité du travail scientifique consiste justement en la mesure d'une grandeur, et c'est « la mesure » qui va transformer un simple « bricolage » en conception d'une expérience scientifique.

La mesure et les systèmes de mesure<sup>1</sup> font appel à toutes les lois physiques, puisqu'il s'agit de transformer une grandeur en un signal, le plus souvent électrique. C'est donc une affaire de spécialiste (« la métrologie ») et de nombreux ouvrages traitent de la mesure uniquement. Il est choisi dans cet ouvrage d'axer la perspective sur la mise en œuvre simple des grandeurs et, en association, quelques systèmes de mesure simples sont décrits.

Cette section présente tout de même des grands principes dont il faut avoir conscience ; et c'est parfois le système de mesure qui va orienter le choix du sujet et sa mise en œuvre.

Tout système de mesure interagit avec le phénomène de manière plus ou moins intense, et peut donc le perturber : on dit que la mesure est plus ou moins intrusive. Elle peut même aller jusqu'à être destructive : la mesure de la limite de rupture d'un échantillon (« éprouvette ») d'acier est par nature destructive, reste à voir comment sera mesurée la force (et donc comment elle sera exercée), et comment sera mesuré l'allongement de l'échantillon.

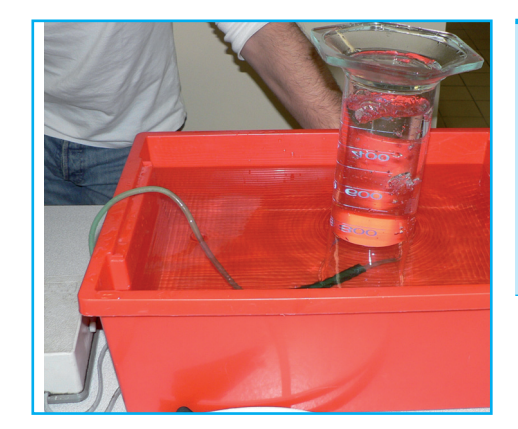

#### **TIPE - Échangeur tubulaire**

La mesure du débit d'air délivré par une pompe à air en retournant une éprouvette d'eau dans une cuvette provoque une surpression à la sortie de l'air ainsi qu'un phénomène de tension superficielle et réduit donc légèrement le débit de la pompe.

<sup>1.</sup> Dans le vocabulaire de métrologie, le protocole (la démarche) qui permet d'effectuer des mesures s'appelle « le mesurage », alors que « la mesure » en est le résultat (la valeur).

#### **TIPE - Gyroscope**

Lors de la détermination du moment d'inertie du gyroscope, et de l'étalonnage de son lancement, le potentiomètre rotatif utilisé possède ses propres caractéristiques mécaniques, frottement et inertie, qui induisent une erreur si l'acquisition est traitée de façon brute. On peut également mesurer les propriétés du potentiomètre et les intégrer dans l'interprétation des mesures.

Quel que soit le système de mesure envisagé, il faut se poser la question de la perturbation induite sur le système étudié, cela peut avoir un impact sur le dimensionnement de l'expérience. Des ordres de grandeur sont donc nécessaires si le système de mesure perturbe le système en prélevant une grandeur conjuguée<sup>1</sup>.

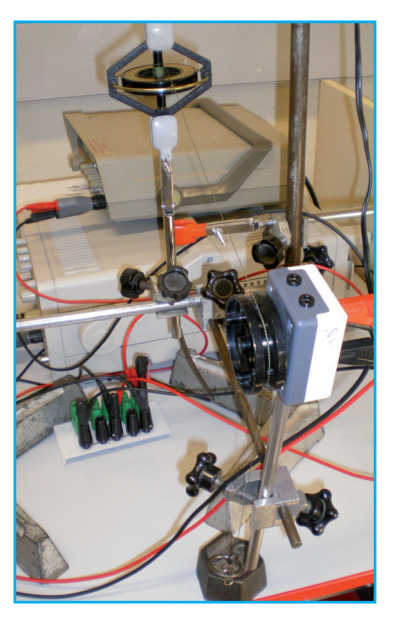

Le choix du système de mesure de la grandeur à mesurer dépend de :

- > la perturbation du système;
- Ø la précision souhaitée et possible ;
- Ø le temps caractéristique de réaction comparé au temps du phénomène ;
- Ø la manière de le mettre en œuvre mécaniquement dans le montage ;
- Ø l'environnement global : sec ou humide, température, mouvement global ou pas.

Il est intéressant que la mesure se traduise par la valeur d'une tension électrique qui peut alors être exploitée par informatique après avoir établi une échelle de conversion : mesure de température, de pression, de débit, de position, de vitesse, etc.

La mesure peut parfois se faire de manière optique directe (visuelle, ou avec un système de projection), semi-directe par des prises de vue exploitées par ordinateur, ou même indirecte par absorption de lumière ou système interférentiel.

$$
x = -T\left(\frac{dS}{dX}\right)_U.
$$

<sup>1.</sup> En thermodynamique, pour une grandeur extensive *X* (qui peux être mesurée, ex : volume, position, ou intensité électrique), il existe toujours une grandeur conjuguée intensive *x* (ex : respectivement la pression, force selon *x*, ou différence de potentiels), telle que *x*.*dX* est un travail, et donc provoque une variation d'énergie (*dU* = *x*.*dX* + δ*Q*).

Il existe également une définition liée au second principe de la thermodynamique :

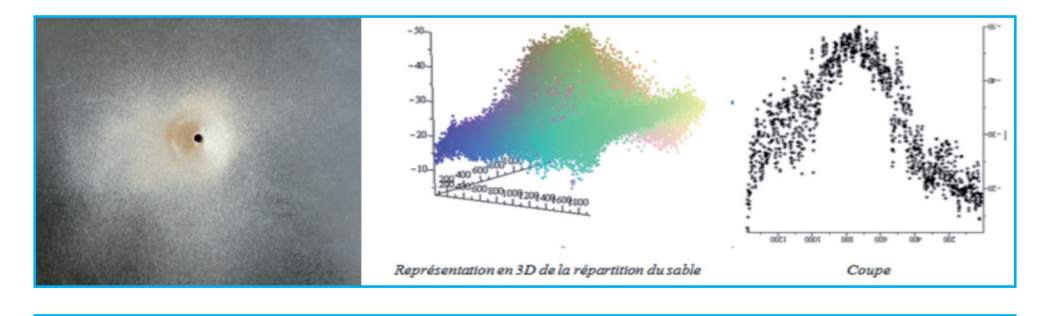

#### **TIPE - Feu de forêt**

Dans le cas de la propagation d'un feu de forêt, les brandons incandescents de quelques centimètres peuvent être projetés à plusieurs centaines de mètres. Pour en étudier la répartition, il a été décidé de propulser par une pompe à air du sable de grain de l'ordre de 100 μm. La répartition se fait sur une distance de 20 cm respectant ainsi l'ordre de grandeur des rapports des dimensions (distance/taille du grain). La mesure est faite par une photographie de la répartition du sable, le fichier de pixel a été extrait et reproduit par un logiciel de calcul pour une exploitation ultérieure (comparaison à une Gaussienne). Voici les instructions que l'on peut utiliser avec le logiciel Maple® :

>with(ImageTools); with(plots);

>M := Read(«C:\\P1040298.JPG»);

 $\geq$ expo3d := proc (n, p) >local i, j, L;  $>L := NULL;$ >for i from 50 by 10 to n do >for j from 50 by 10 to p do  $>L := L$ , [i, j, -50\*M[i, j][1]] >end do >end do; >pointplot3d([L], axes = normal) >end proc; >expo3d(1450,1950) (dimensions de l'image) ;

#### LE CAHIER DES CHARGES, FONCTIONS, FORMES ET LIAISONS, SPÉCIFICITÉ DES MATÉRIAUX

#### **4.1 Comment établir un cahier des charges**

Les ordres de grandeur étant déterminés, il est maintenant temps de les adapter aux ordres de grandeurs accessibles au laboratoire en fonction du matériel et de matériaux.

La démarche générale de fabrication passe par une communication entre trois acteurs : le client, le concepteur, l'artisan :

Ø le client exprime ses besoins dans un **cahier des charges**<sup>1</sup> précis exprimé en français courant, puisque le client n'est pas censé avoir de connaissances techniques ; il consiste à exprimer un besoin dans la cadre d'un ensemble de contraintes qu'il donne ;

<sup>1.</sup> http://www.in2p3.fr/actions/formation/ConduiteProjet06/doc-dialinas.pdf

- Ø le concepteur établit alors une **réponse technique** dans le respect du cahier des charges, par un choix de matériaux, de formes et de liaisons. Il établit alors un plan de montage technique qu'il adresse aux artisans en précisant la **spécificité des matériaux** ;
- Ø les artisans se chargent alors de **confectionner** les parties de l'objet qui entrent dans le champ de leur savoir-faire.

L'ensemble du travail est naturellement rythmé par un ensemble d'interactions étroites entre chaque acteur afin d'adapter la commande au réalisable. C'est exactement dans cet esprit qu'une expérience et la mesure se montent, même si dans notre cas l'expérimentateur va jouer tous les rôles. Peut-être même celui de l'artisan ; et c'est pourquoi un ensemble de gestes simple est décrit en fin d'ouvrage.

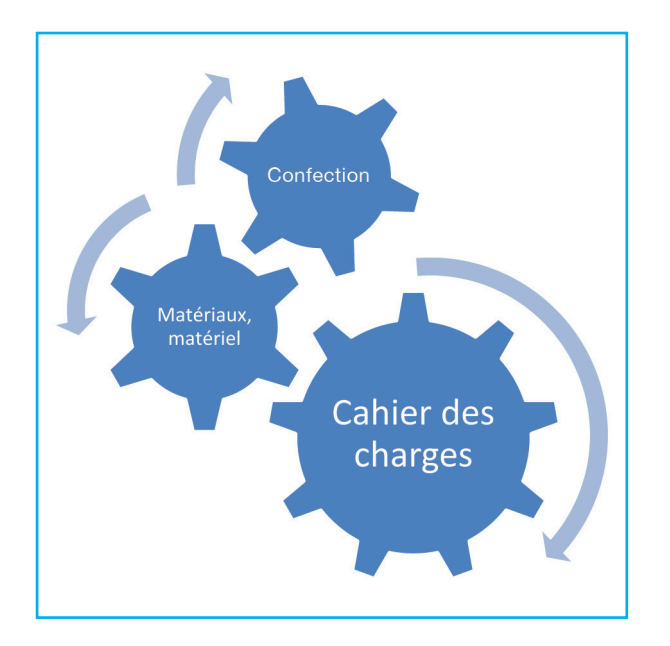

Dans notre cas, il n'est donc pas toujours indispensable d'établir explicitement un cahier des charges, mais il est indispensable d'exprimer et d'écrire « poste par poste » la fonction scientifique et technique de chaque sous-système (« pièce ») envisagé, ainsi que leur dépendance, ou pas ; en effet deux parties peuvent être techniquement indépendantes (c'est le concepteur et non le client qui le proclame), cela rend donc leur conception indépendante, et facilite, en général, la réflexion et les choix.

Il est parfois utile d'établir un cahier de charges précis pour des points très spécifiques lorsque des choix délicats se présentent.

Naturellement, dans l'esprit de l'expérimentateur, il y aura toujours une interconnexion forte entre le cahier des charges et la spécificité des matériaux, orientée par leur mise en œuvre ; le but étant de trouver le meilleur compromis.

De plus, la solution n'est pas forcément unique, il est important de détailler dans chaque cas les avantages et les inconvénients.

C'est souvent la faisabilité des fonctions utiles à l'expérience qui va conditionner la possibilité de la réaliser.

# Index des travaux

- Acoustique sous-marine, TIPE 2009, Hours Louise-Moursli Saana : 112.
- Arbalète, TIPE 2011,Favre Jean-Baptiste- Magnaud Clémence : 9, 49, 52, 93, 95, 260, 265.
- Auget, TIPE 2012, Fafay Maxime-Turner Thomas : 71, 123, 145, 280.
- Banc de traction, TIPE 2012, Boissard Nicolas-Fernandes Marc : 6, 21, 30, 77, 78, 239, 275.
- Billard frottement , TIPE 2012, Bourcheix Charles-Monnin Fabian: 9, 49, 57, 267.
- Billard percussion , TIPE 2012, Bourcheix Charles-Monnin Fabian : 9, 23, 34, 69, 84, 100.
- Chambre de Wilson, TIPE 2011, Breton Sarah-Emadzadeh David : 186.
- Communication satellite, TIPE 2009, El Asri Amine-Pla Guillaume : 114.
- Compression d'un ressort: 47, 101.
- Conductivité de la glace, TIPE 2007, Blondet Flora, Compte Claire : 195.
- Convection (Météo), TIPE 2012, Audouin Soisic-Portefaix Pauline : 126, 178, 186, 204.
- Cuve à Vagues, TIPE 2011, Berillon Nicolas-Meyniel Clémentine : 83, 115, 252, 279.
- Décantation, TIPE 2012 , Lecharpentier Laelia-Poix Céline : 8, 124, 252.
- Diffusion de particules 1D cartésiennes, TIPE 2010, Beuret Pierre-Mergui Simon:
	- 48, 162, 252.
- Diffusion de particules 1D cylindrique, TIPE 2011, Liaboeuf Romain-Bourdier Jérémy : 22, 40, 48, 163.
- Diffusivité thermique (cuisson), TIPE 2012, Carpentier Denise : 24,166, 184, 200, 265.
- Diffusion thermique (stéatite), TPE 2012, Fustier Martin-Tournaire Lucie : 38, 196, 258, 276.
- Diffusivité d'un béton (maisons passives), TIPE 2008 Moursli Sanaa-BaaJ Wydad :
	- 174, 196, 200, 272.
- Echangeur tubulaire, TIPE 2012 , Cancel Raphaël- Luçon Clément : 6, 26, 133, 167, 184, 209.
- Edifice flottant, TIPE 2012, Chometon Quentin- Monange Edourad : 33, 274.
- Effet Magnus, TIPE 2008, Béguin Anthony-Perre Vanessa : 73.
- Etude de sol, pénétromètre, TIPE 2012, Ducrot Lucas-Mercat Jean : 54, 57, 253, 265, 273, 277.
- Feu de forêt, TIPE 2012, André Simon-Emadzadeh David : 28, 132, 137.
- Filtration, TIPE 2012 , Lecharpentier Laelia-Poix Céline : 8, 18, 123.
- Les Flammes, TIPE 2008, Dubois Jérôme-Robert Thibault : 131, 180.
- Flexion d'une poutre, TIPE 2012, Cibié Anthony-Duméry Loïc : 102.
- Flexion du verre : 48.
- Fontaine de Héron d'Alexandrie, TIPE 2011, Bayeh Joffrey-Debilly Arnaud : 124.
- Fonte de la banquise, TIPE 2010, El-Garrai Younes : 11, 36, 203.
- Forces dans le sable, TIPE 2008, Leymarie Audrey-Poux Rémi : 255.
- Fracture du sol ,TIPE 2010, Chevrou Florent- Gendraud Camille : 72, 265.
- Gyroscope, TIPE 2011, Rostagnat Philippe : 27, 53, 57, 68, 97, 100.
- Isolation par la laine de mouton, TIPE 2007, Guglielmi Sylvain-Ventura Jean : 198.
- Jauge de contrainte, TIPE 2012, Boissard Nicolas-Fernandes Marc : 219.
- Mémoire de forme, TIPE 2009, Bertrand François-Gaydon Arnaud : 233.
- Mouvement Brownien, TIPE 2011, Liaboeuf Romain-Bourdier Jérémy : 160, 236.
- Onde dans un câble, TIPE 2009, Lamouroux Raphaël-Sepchat Victor : 108.
- Onde dans un ressort, TIPE 2009, Vye Benjamin-Zubiolo Alexis : 106.
- Oscillation d'un bâtiment, TIPE 2012 Cibié Anthony-Duméry Loïc : 25, 52, 62, 63, 64.
- Paraboles, TIPE 2011 Bourdier Jérémy-Nadot Marie : 50, 114.
- Pneumatique, TIPE 2010, pneumatique, Dessert Hélène-Vidal Anthony : 56.
- Polarimétrie sous contrainte : 79, 82, 273.
- Portance dans l'air, TIPE 2009, Tourreau Emilie-Vidal Anthony : 70, 138.
- Portance dans l'eau, TIPE 2011, Boissard Nicolas-Gras Clément : 7, 83, 125, 260.
- Rayonnement Thermique, TIPE 2012, Carpentier Denise : 206.
- Rebond d'une balle, TIPE Rebond d'une balle, Boiteux Jules-Peretti Agathe : 67.
- Refroidissement par un disque, TIPE 2009 Aït El Maati Asma-Dessert Hélène :

- Ricochet, TIPE 2010, Malgouyres Loïc-Pradeilles Benoit : 67.
- Sable écoulement, TIPE 2008, Joassard Aloïs-Lavabre Guillaume : 254.
- Silos ,TIPE 2010, Chevrou Florent- Gendraud Camille : 70.
- Stabilité d'un bâtiment, TIPE 2008, Vye Benjamin-Marmoiton Moïc : 86.
- Tension superficielle , TIPE 2010, Enjalbert Grégoire-Gazagnes Jonathan : 65, 69.
- Thermographie (traitement d'image par Aurélien Chevaleyrias) : 171, 199.
- Trainée dans l'air, TIPE 2011, Cancel Raphaël-Luçon Clément : 71.
- Trainée, état de surface, TIPE 2009, Enjalbert Grégoire- Fabre Sarah: 119, 151.
- Traitement des verres, TIPE 2004, Tsen-Suen-Chin David : 47.
- Vibration d'un anneau, TIPE 2011, Audouin Soisic-Lourseyre Thomas : 10, 54, 64, 86, 110, 277.
- Vibration d'une lame, TIPE 2007 Cellier Guillaume-Dubois Jérôme : 60, 86.
- Vidange d'air, TIPE 2012,Chometon Quentin-Monange Edouard : 19, 68.
- V.M.C., TIPE 2012 , Cancel Raphaël- Luçon Clément : 26, 134, 181, 210.

# Index alphabétique

#### **A**

Abrasif (disque) 275 Absorbance 162 Absorption (machine à) 190 Absorption (onde) 110 Accélération p89 Affutage (foret) 277 Agar-Agar 161 Aggloméré 236 Agitation thermique 159 Alembert (Équation de d') 105 Amplificateur 220,223 Anémomètres 135 Angle solide 169 Anisotrope 290

#### **B**

Banche 247 Bec électrique 181 Béton 244 Béton armé 245 Béton précontraint 246 Bode (diagramme) 39 Bois 225 Boulonnage 265

#### **C**

Cahier des charges 28 Calorimètre 174 Capacité calorifique 159, 173 Célérité 105 Chaleur (équation de la) 201 Chaleur (transfert thermique) 191 Chaleur latente 183, 185, 187 Charge électrique 90 Cisaillement 240 Clouage 263 Coefficient de trainée 154 Collage 265 Compresseur 136, 188 Compressibilité (coefficient) 238 Compression (travail en) 238 Condensateur 217 Conductance thermique 192 Conductivité thermique (lambda) 192 Conducto-convectif (coefficient) 172, 203

Contre-plaqué 236 Convection 191 Convection forcée 202 Convection naturelle 202, 205 Corde de Melde 107 Coulomb (loi de) 253, 262 Coulomb (module de) 240 Coupe boulon 260 Courant électrique 214 Cric 79

#### **D**

Débit volumique 142 Décade 40 Différentielle (équation) 288 Différentielle 88, 285 Diffusion (thermique) 191, 192 Diffusion des particules 160 Diffusivité (thermique) 199 Dilatation (coefficient) 166 Dimension (maths) 291 Dispersif 106 Diviseur de tension 55 Droite 39, 284 Dureté 240 Dynamomètre 71

#### **E**

Eau 176 Effet de serre 207 Effet Peltier 168 Energie cinétique 98 Energie interne 158, 173 Energie potentielle 100 Energies (toutes) 159 Entropie 161, 283 Etuve 180 Evanescente (onde) 111, 202 Evaporateur 187 Evaporation (chaleur latente) 187 Extracteur 133

#### **F**

Fibre neutre 241 Fil de torsion 73 Fils coaxiaux 56 Filtrage électronique 224 Flambement 241 Flèche d'une poutre 242 Flexion 241 Fluides compressibles 143 Force 89 Force sur un auget 143 Forces de surfaces 146 Forces de volume 145 Fourier (loi de) 192 Fourier (série) 201, 287 Frigorigène (liquide) 187 Frottement solide (ou sec) 253, 262 Frottements 102 Fusion (chaleur latente) 183

#### **G**

Gaz parfait 130 Glace 183 Gradient 292 Guidage 84

#### **H**

Harmonique (oscillateur) 286 Hydrogène (liaison) 176, 234

#### **I**

Impédance du fluide 113 Incertitude élargie 41 Incertitude type 41 Induction 61,120 Intégrale (somme) 293 Isolant thermique 198 Isotrope 290

#### **J**

Jauge de contrainte 219

#### **L**

Lambda (thermique) 192 Lamellé collé 235 Longitudinale (onde) 105 Lubrifiant 84

#### **M**

Machine frigorifique 186 Manomètre 80 Masse 89 Métaux 259 Moment d'inertie 95 Moment des forces 93 Moment fléchissant 241

Moment quadratique 241 Mortaise 239 Moteur thermique 189

#### **N**

Nappe chauffante 179 Neige carbonique (carboglace) 185 Niveau laser 50 Nombre de Reynolds 154

#### **O**

Onde 106 Ordre de grandeur 20 Oscillation 85

#### **P**

Palan 75 Palmer 47 Perçage 271 Perte de charge 152 Peson 77 Photodiode 50 Pied à coulisse 47 Plane (onde) 105 Plastiques (matières) 255 Poids 49 Poisson (coefficient) 238 Pompe à chaleur 189 Pompe à eau 120 Pompes à air 131 Potentiomètre rotatif 55 Poulie 58 Poussée d'Archimède 149 Précession (gyroscope) 97 Presse 80 Pression (force de) 147 Projection optique 66 Propagation (onde) 107 Puissance acoustique 271 Puissance électrique 182

#### **R**

Raideur 101 Rayleigh (nombre) 205 Rayonnement 194, 206 Réfrigérant (mélange) 185 Résistance chauffante 181 Résistance des matériaux 238 Résistance thermique (associations) 196 Résistance thermique 193

Résistor (résistance) 193, 217 Ressort 101

#### **S**

Sable 253 Saturation (palier) 177 Scellement chimique 264 Scie-cloche 273 Serre-joint 262 Sinusoïdal 285 Soufflerie 137 Spectromètre fibre optique 162 Sphérique 105 Sphéromètre 50 Stationnaire (onde) 111 Stationnaire 106 Stroboscopie 66 Sublimation (chaleur latente) 185

#### **T**

Télémètres à ultrasons 46 Température 159, 173 Tension superficielle 65 Théorème de Bernoulli 154 Thermographie infra-rouge 169, 199 Thermoplongeur 177 Thermostat (thermo)175

Traction (travail en) 238 Transversale (onde)105 Travail des forces 99 Trépan 250 Treuil 76 Tripli 236

#### **U**

Ultrason 112

#### **V**

Vecteur 290 Ventilateur 133 Vérin 79 Verre 248 Vidéo rapide 69 Vidéo 68 Viscosité (force de) 147, 149 Vissage 263 VMC 210

#### **W**

Wien (loi de) 207

#### **Y**

Young (module de) 238

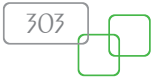

### François Petitet-Gosgnach

# Concevoir et réaliser des expériences de physique

#### **Initiation à la recherche - Application aux TIPE, TPE et MPS - Projets L1 et L2**

#### **Une description innovante et ingénieuse de travaux de recherche expérimentale**

Cet ouvrage unique présente un grand nombre de matériels et matériaux courants, de systèmes de mesure, d'outillage et de techniques de confection permettant de réaliser des expériences dans un simple laboratoire de physique de lycée, voire de collège.

Il s'adresse à toute l'équipe de recherche : l'étudiant, en tant que chercheur, l'enseignant, en tant que directeur de recherche, les personnels de laboratoire… mais aussi tout lecteur curieux de physique abordée autrement.

#### **Les clés pour créer des expériences**

L'objectif de cet ouvrage est d'aider les scientifiques débutants à réaliser des expériences originales, du cadrage du sujet à la mesure, en passant par la conception et la confection. Plus de 600 photographies et schémas précis et commentés permettent d'illustrer la démarche à travers différentes conceptions d'expériences.

#### **Publics**

- ▶ Étudiants L1, L2, CPGE toutes filières
- ▶ Lycéens et débutants
- $\triangleright$  Techniciens
- ▶ Personnel de laboratoire
- $\triangleright$  Enseignants physique, SI, SVT
- a **Plus de 600 photos et schémas en couleurs**
- a **De nombreuses conceptions détaillées**
- a **Une approche innovante de la physique à la fois expérimentale, technique et pratique**

### Ń Conception graphique : Primo&Primo Conception graphique : Primo&Primo mage : © D.R. image : © D.R.

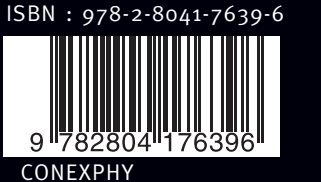

de boeck

#### **Une approche didactique de la physique**

Grâce à une approche pédagogique claire et détaillée, les notions scientifiques et mathématiques utiles sont également présentées afin de pouvoir débuter dans chaque domaine de la physique et la rendre accessible à des jeunes souhaitant élaborer un projet d'expérience.

L'auteur souhaite, à travers ce livre, habituer les apprentis chercheurs à découvrir par eux-mêmes une infinité de sujets d'étude à partir de phénomènes de la vie quotidienne.

#### **L'auteur**

François Petitet-Gosgnach, ancien élève de l'École Normale Supérieure de Saint-Cloud (ENS Lyon), est professeur agrégé de Chaire Supérieure en CPGE au lycée Blaise Pascal de Clermont-Ferrand.

www.deboeck.com